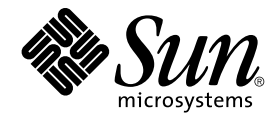

# Solaris 64 ビット 開発ガイド

Sun Microsystems, Inc. 4150 Network Circle Santa Clara, CA 95054 U.S.A.

Part No: 816–3971–12 2003 年 8 月

Copyright 2003 Sun Microsystems, Inc. 4150 Network Circle, Santa Clara, CA 95054 U.S.A. All rights reserved.

本製品およびそれに関連する文書は著作権法により保護されており、その使用、複製、頒布および逆コンパイルを制限するライセンスのもとにおい て頒布されます。サン・マイクロシステムズ株式会社の書面による事前の許可なく、本製品および関連する文書のいかなる部分も、いかなる方法に よっても複製することが禁じられます。

本製品の一部は、カリフォルニア大学からライセンスされている Berkeley BSD システムに基づいていることがあります。UNIX は、X/Open Company, Ltd. が独占的にライセンスしている米国ならびに他の国における登録商標です。フォント技術を含む第三者のソフトウェアは、著作権によ り保護されており、提供者からライセンスを受けているものです。

Federal Acquisitions: Commercial Software–Government Users Subject to Standard License Terms and Conditions.

本製品に含まれる HG 明朝 L、HG-MincyoL-Sun、HG ゴシック B、および HG-GothicB-Sun は、株式会社リコーがリョービイマジクス株式会社から ライセンス供与されたタイプフェースマスタをもとに作成されたものです。HG 平成明朝体 W3@X12 は、株式会社リコーが財団法人日本規格協会か らライセンス供与されたタイプフェースマスタをもとに作成されたものです。フォントとして無断複製することは禁止されています。

Sun、Sun Microsystems、docs.sun.com、AnswerBook、AnswerBook2 は、米国およびその他の国における米国 Sun Microsystems, Inc. (以下、米国 Sun Microsystems 社とします) の商標もしくは登録商標です。

サンのロゴマークおよび Solaris は、米国 Sun Microsystems 社の登録商標です。

すべての SPARC 商標は、米国 SPARC International, Inc. のライセンスを受けて使用している同社の米国およびその他の国における商標または登録商<br>標です。SPARC 商標が付いた製品は、米国 Sun Microsystems 社が開発したアーキテクチャに基づくものです。

OPENLOOK、OpenBoot、JLE は、サン・マイクロシステムズ株式会社の登録商標です。

Wnn は、京都大学、株式会社アステック、オムロン株式会社で共同開発されたソフトウェアです。

Wnn6 は、オムロン株式会社、オムロンソフトウェア株式会社で共同開発されたソフトウェアです。© Copyright OMRON Co., Ltd. 1995-2000. All Rights Reserved. © Copyright OMRON SOFTWARE Co.,Ltd. 1995-2002 All Rights Reserved.

「ATOK」は、株式会社ジャストシステムの登録商標です。

「ATOK Server/ATOK12」は、株式会社ジャストシステムの著作物であり、「ATOK Server/ATOK12」にかかる著作権その他の権利は、株式会社 ジャストシステムおよび各権利者に帰属します。

本製品に含まれる郵便番号辞書 (7 桁/5 桁) は郵政事業庁が公開したデータを元に制作された物です (一部データの加工を行なっています)。

本製品に含まれるフェイスマーク辞書は、株式会社ビレッジセンターの許諾のもと、同社が発行する『インターネット・パソコン通信フェイスマー クガイド '98』に添付のものを使用しています。© 1997 ビレッジセンター

Unicode は、Unicode, Inc. の商標です。

本書で参照されている製品やサービスに関しては、該当する会社または組織に直接お問い合わせください。

OPEN LOOK および Sun Graphical User Interface は、米国 Sun Microsystems 社が自社のユーザおよびライセンス実施権者向けに開発しました。米<br>国 Sun Microsystems 社は、コンピュータ産業用のビジュアルまたはグラフィカル・ユーザインタフェースの概念の研究開発における米国 Xerox 社の<br>先駆者としての成果を認めるものです。米国 Sun Microsystems 社は米国

DtComboBox ウィジェットと DtSpinBox ウィジェットのプログラムおよびドキュメントは、Interleaf, Inc. から提供されたものです。(© 1993 Interleaf, Inc.)

本書は、「現状のまま」をベースとして提供され、商品性、特定目的への適合性または第三者の権利の非侵害の黙示の保証を含みそれに限定されな い、明示的であるか黙示的であるかを問わない、なんらの保証も行われないものとします。

本製品が、外国為替および外国貿易管理法 (外為法) に定められる戦略物資等 (貨物または役務) に該当する場合、本製品を輸出または日本国外へ持ち 出す際には、サン・マイクロシステムズ株式会社の事前の書面による承諾を得ることのほか、外為法および関連法規に基づく輸出手続き、また場合 によっては、米国商務省または米国所轄官庁の許可を得ることが必要です。

原典: *Solaris 64-bit Developer's Guide*

Part No: 806-6543-11

Revision A

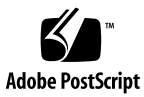

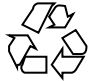

030512@5943

# 目次

[はじめに](#page-6-0) **7**

- **1 64** [ビットコンピューティング](#page-10-0) **11** 4G [バイト境界を超える](#page-10-0) 11 [「大きなアドレス空間」以外の利点](#page-12-0) 13
- **2 64** [ビットの使用方法](#page-14-0) **15** [主な特徴](#page-16-0) 17 [大容量仮想アドレス空間](#page-16-0) 17 [大規模ファイル](#page-16-0) 17 64 [ビット演算](#page-17-0) 18 [特定のシステム制約の解消](#page-17-0) 18 [相互運用性の問題](#page-17-0) 18 [カーネルメモリーを参照するプログラム](#page-17-0) 18 [/proc](#page-17-0) の制約 18 64 [ビットライブラリ](#page-18-0) 19 [変換作業](#page-18-0) 19
- **3 32** ビットと **64** [ビットインタフェースの比較](#page-20-0) **21** [アプリケーションプログラミングインタフェース](#page-20-0) 21 [アプリケーションバイナリインタフェース](#page-21-0) 22 [互換性](#page-21-0) 22 [アプリケーションバイナリ](#page-21-0) 22 [アプリケーションソースコード](#page-21-0) 22 [デバイスドライバ](#page-21-0) 22

どちらの Solaris [オペレーティング環境が実行されているか](#page-22-0) 23 [プログラミング例](#page-23-0) 24

**4** [アプリケーションの変換](#page-26-0) **27** [データ型モデル](#page-26-0) 27 [単一ソースコードの実装](#page-28-0) 29 [派生型](#page-28-0) 29 [<sys/types.h>](#page-28-0) 29 [<inttypes.h>](#page-29-0) 30 [ツール](#page-32-0) 33 [lint\(1\)](#page-32-0) 33 LP64 [への変換のためのガイドライン](#page-34-0) 35 int [と ポインタが同じサイズであると仮定しない](#page-34-0) 35 int と long [が同じサイズであると仮定しない](#page-35-0) 36 [符号の拡張](#page-35-0) 36 [アドレス演算の代わりにポインタ演算を使う](#page-37-0) 38 [構造体の再構成](#page-37-0) 38 [共用体のチェック](#page-38-0) 39 [定数の型指定](#page-38-0) 39 [暗黙的宣言について](#page-38-0) 39 sizeof は [unsigned long](#page-39-0) である 40 [意図を示すためにキャストを使う](#page-39-0) 40 [書式文字列の変換をチェックする](#page-40-0) 41 [その他の考慮事項](#page-41-0) 42 [サイズが拡大した派生型](#page-41-0) 42 明示的な 32 ビット対 64 [ビットプロトタイプのために](#page-42-0) #ifdef を使う 43 [呼び出し規約の変更](#page-42-0) 43 [アルゴリズムの変更](#page-42-0) 43 チェックリスト (64 [ビットに変換する前に](#page-42-0)) 43

**5** [開発環境](#page-44-0) **45** [構築環境](#page-44-0) 45 [ヘッダー](#page-44-0) 45 [コンパイラ](#page-46-0) 47 [ライブラリ](#page-46-0) 47 [リンク処理](#page-47-0) 48 [LD\\_LIBRARY\\_PATH](#page-47-0) 48

[\\$ORIGIN](#page-47-0) 48 [パッケージ処理](#page-48-0) 49 [ライブラリとプログラムの配置](#page-48-0) 49 [パッケージ処理のガイドライン](#page-49-0) 50 [アプリケーション命名規則](#page-49-0) 50 [ラッパー](#page-49-0) 50 [/usr/lib/isaexec](#page-50-0) 51 [isaexec\(\)](#page-51-0) 52 [デバッグ処理](#page-51-0) 52

**6** [上級者向けトピック](#page-54-0) **55** [アプリケーションに関する新しい情報](#page-54-0) 55 64 [ビット:](#page-54-0) ABI の特徴 55 ABI の特徴[: SPARC V9 55](#page-54-0) [アドレス空間の配置 :](#page-56-0) SPARC V9 57 [テキストおよびデータの配置](#page-57-0) 58 [コードモデル](#page-58-0) 59 [プロセス間通信](#page-59-0) 60 ELF [とシステム生成ツール](#page-60-0) 61 [/proc](#page-60-0) 61 libkvm と [/dev/ksyms](#page-61-0) 62 [libkstat](#page-62-0) 63 stdio [への変更](#page-62-0) 63 [パフォーマンスの問題](#page-63-0) 64 64 [ビットアプリケーションの長所](#page-63-0) 64 64 [ビットアプリケーションの短所](#page-63-0) 64 [システムコールの問題](#page-63-0) 64 [EOVERFLOW](#page-63-0) の意味 64 ioctl() [に関する注意](#page-64-0) 65

**A** [派生型の変更](#page-66-0) **67**

**B** [よく尋ねられる質問](#page-70-0) **(FAQ) 71**

索引 **75**

目次 **5**

### <span id="page-6-0"></span>はじめに

Solaris™ オペレーティング環境の機能は、顧客の需要を満たすために拡大し続けてい ます。Solaris オペレーティング環境は、32 ビットおよび 64 ビットのアーキテク チャを完全にサポートするように設計されており、大規模ファイルおよび大容量仮想 アドレス空間を利用できる 64 ビットアプリケーションを構築し、実行するための環 境を提供します。同時に 32 ビットアプリケーションについて、最大限のソースおよ びバイナリの互換性と相互運用性を提供します。実際、Solaris の 64 ビット実装上で 実行、および構築されているシステムコマンドの大部分は、32 ビットプログラムで す。

32 ビットと 64 ビットのアプリケーションの開発環境間の主な相違点は、32 ビットア プリケーションは、int、long、およびポインタが 32 ビットである ILP32 データ型 モデルに基づいているのに対し、64 ビットアプリケーションは、LP64 データ型モデ ルに基づいているということです。LP64 データ型モデルでは 、long とポインタは 64 ビットで、他の基本データ型は ILP32 と同じです。

大部分のアプリケーションは、32 ビットプログラムのままで使用することができま す。次の要件のうち 1 つ以上に該当するアプリケーションのみ、64 ビットプログラム に変換する必要があります。

- 4G バイトを超える仮想アドレス空間を必要とする
- libkvm、/dev/mem、または /dev/kmem を使用して、カーネルメモリーを読み 込み、解釈する
- /proc を利用して 64 ビットプロセスをデバッグする
- 64 ビット版のみで構成されるライブラリを利用する
- 64 ビット演算を効率的に行うために完全な 64 ビットレジスタが必要

相互運用性の問題により、コードの変更が必要になる場合があります。たとえば、ア プリケーションが 2G バイトより大きいファイルを使用する場合、64 ビットに変換す ることがあります。

64 ビット演算を効率良く実行するために 64 ビットレジスタを必要とする場合や、64 ビット命令セットにより提供されるその他の改善された機能を利用する場合など、性 能上の理由から、アプリケーションを 64 ビットに変換した方が望ましいことがあり ます。

### 対象読者

このマニュアルは、C および C++ の開発者を対象読者としています。あるアプリケー ションが 32 ビットまたは 64 ビットであるかを判定する方法について説明していま す。また、32 ビットと 64 ビットアプリケーション環境の類似性と相違点、両環境間 で移植可能なコードの書き方、および 64 ビットアプリケーションを開発するため の、オペレーティングシステムに含まれているツールについて説明しています。

## 内容の紹介

このマニュアルは次の章で構成されています。

- 第1[章で](#page-10-0)は、64 ビットコンピューティングがなぜ必要なのか、また 64 ビットアプ リケーションの特長について概要を説明します。
- 第2[章で](#page-14-0)は、構築および実行環境について、32 ビット Solaris と 64 ビット Solaris との違いを説明します。この章は、どのような場合にコードを 64 ビット安全に変 換するのが適当であるかを、アプリケーション開発者が判断するための参考となる ように書かれています。
- 第3[章で](#page-20-0)は、32 ビットと64 ビットのアプリケーションおよびインタフェース間の 類似性について説明しています。
- 第4[章で](#page-26-0)は、既存の32 ビットコードを64 ビット安全なコードへ変換する方法 と、その変換を簡単に行うためのツールについて説明します。この章では主に、移 植性のあるコードの書き方について説明しています。この章の内容は、既存の 32 ビットアプリケーションを 64 ビットに変換、または 32 ビットと 64 ビットの両環 境で実行可能なアプリケーションを作成する際に適用できます。
- 第5[章で](#page-44-0)は、ヘッダー、コンパイラ、ライブラリについて、およびパッケージ方法 とデバッグツールなどの構築環境について説明します。
- 第 6 [章で](#page-54-0)は、64 ビットシステムプログラミングと ABI の概要、および、パフォー マンスの問題について説明します。
- [付録](#page-66-0) A では、64 ビットアプリケーション開発環境で変更された派生型について説 明します。
- [付録](#page-70-0) B では、64 ビット実装とアプリケーション開発環境に関して、よく尋ねられ る質問とその回答をまとめてあります。

## 関連マニュアル

参考として、次のマニュアルをお薦めします。

- 『*American National Standard for Information Systems Programming Language-C, ANSI X3.159-1989*』
- 『*SPARC Architecture Manual, Version 9*』SPARC International
- 『*SPARC Compliance Definition, Version 2.4*』SPARC International
- 『*Large Files in Solaris: A White Paper*』(Part No: 96115-001)
- 該当するコマンドのマニュアルページ
- 『*Writing Device Drivers*』(Part No: 806-5222)
- 『*C* ユーザーズガイド』(Part No: 805-7885)

## Sun のオンラインマニュアル

docs.sun.com™ では、Sun が提供しているオンラインマニュアルを参照することがで きます。マニュアルのタイトルや特定の主題などをキーワードとして、検索を行うこ ともできます。URL は、<http://docs.sun.com> です。

## 表記上の規則

このマニュアルでは、次のような字体や記号を特別な意味を持つものとして使用しま す。

#### 表 **P–1** 表記上の規則

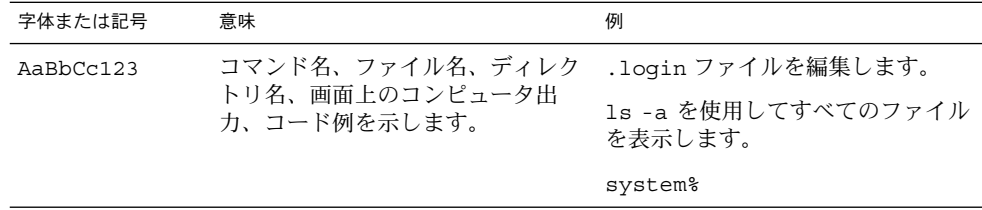

はじめに **9**

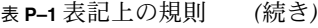

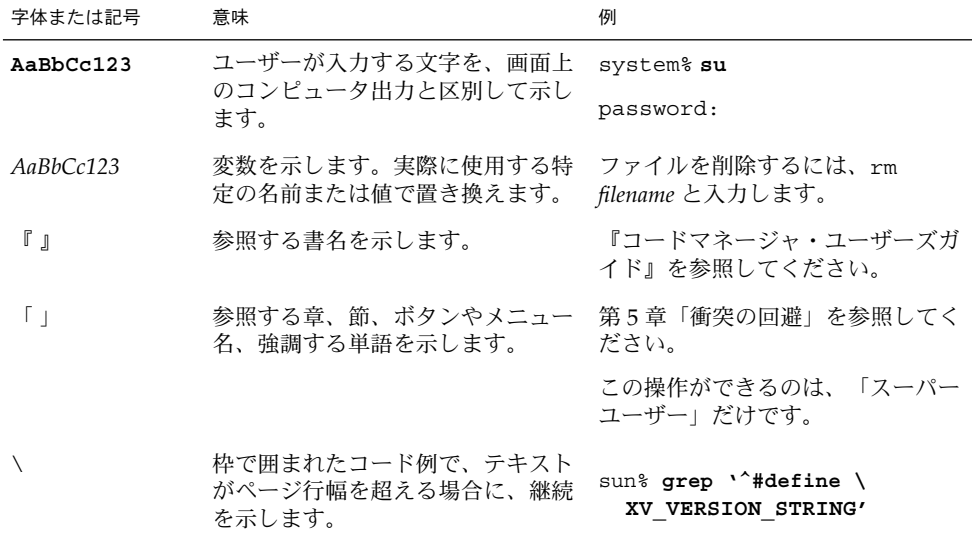

コード例は次のように表示されます。

■ C シェル

machine\_name% **command y**|**n** [*filename*]

■ C シェルのスーパーユーザー

machine\_name# **command y**|**n** [*filename*]

■ Bourne シェルおよび Korn シェル

\$ **command y**|**n** [*filename*]

■ Bourne シェルおよび Korn シェルのスーパーユーザー

# **command y**|**n** [*filename*]

[ ] は省略可能な項目を示します。上記の例は、*filename* は省略してもよいことを示し ています。

| は区切り文字(セパレータ) です。この文字で分割されている引数のうち1つだけを 指定します。

キーボードのキー名は英文で、頭文字を大文字で示します (例: Shift キーを押しま す)。ただし、キーボードによっては Enter キーが Return キーの動作をします。

ダッシュ (-) は 2 つのキーを同時に押すことを示します。たとえば、Ctrl-D は Control キーを押したまま D キーを押すことを意味します。

<span id="page-10-0"></span>第 **1** 章

# 64 ビットコンピューティング

アプリケーションが高機能かつ複雑になり、またデータセットのサイズが大きくなる につれて、既存のアプリケーションが必要とするアドレス空間のサイズが大きく なっています。今日、32 ビットシステムの 4G バイトアドレス空間の限界を超えるア プリケーションもあります。その例として、次のようなものがあります。

- さまざまなデータベースアプリケーション、特にデータの取り出しを行うデータ ベースアプリケーション
- Web キャッシュ、Web 検索エンジン
- CAD/CAE のシミュレーションおよびモデリングツールの構成要素
- 科学技術計算

このような大規模アプリケーションを効率的に実行したいという要求によって、64 ビットコンピューティングが開発されてきました。

### 4G バイト境界を超える

図 1–1 に、大容量の物理メモリーを持つコンピュータ上で実行されるアプリケー ションの、典型的なパフォーマンスと問題サイズ (対象とする処理の大きさ) の関係を 示します。非常に小さな問題サイズの場合には、プログラム全体がデータキャッシュ (D\$) または外部キャッシュ (E\$) 中に収まりますが、プログラムのデータ領域が大き くなってくると、32 ビットアプリケーションが利用できる 4G バイト仮想アドレス空 間全体をプログラムが占有するようになります。

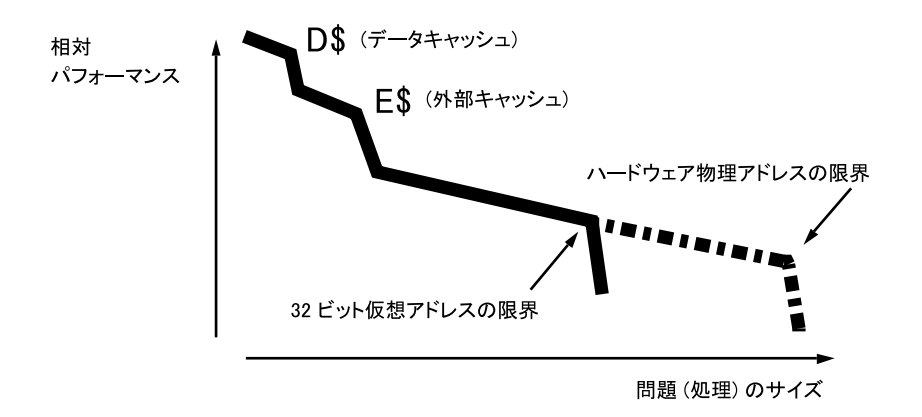

図 **1–1** 典型的なパフォーマンスと問題サイズ曲線

32 ビット仮想アドレスの限界を超えても、アプリケーションはより大きな問題サイズ を取り扱うことができます。一般的には 32 ビット仮想アドレスの限界を超えると、 一次メモリーと二次メモリー (たとえばディスク) に、アプリケーションデータセット を分割します。ただし、ディスクドライブにデータを転送するのは、メモリーどうし の転送に比べて非常に長く時間がかかります。

今日では、多くのサーバーが 4 G バイト以上の物理メモリーを取り扱うことができま す。高性能のデスクトップコンピュータも同様の傾向にあります。32 ビットプログラ ムは 1 度に 4 G バイト以上を直接アドレス指定することはできません。64 ビットアプ リケーションでは、64 ビット仮想アドレス空間を使用して 18 エクサバイト (1 エクサ バイトは約 10 の 18 乗バイト) まで直接アドレス指定することができます。こうし て、サイズが大きな問題を一次メモリー内で直接取り扱うことができます。アプリ ケーションがマルチスレッド化されていてスケーラブルな場合は、プロセッサを追加 してアプリケーションのスピードをさらに上げることができます。そのようなアプリ ケーションのパフォーマンスは、コンピュータ上の物理メモリーの量によってのみ制 限されます。

以下のように、広範囲の種類のアプリケーションにとって、大きな問題を物理メモ リー内で直接取り扱うことができるというのは、64 ビットマシンの主要な性能上の特 長です。

- データベースの大部分を一次メモリー内に置くことができる。
- 大規模な CAD/CAE モデルとシミュレーションを一次メモリー内に格納できる。
- 大規模な科学技術計算の問題を一次メモリー内に格納できる。
- Web キャッシュはメモリー内により多くを記憶できるので、その結果呼び出しに かかる時間を短縮できる。

# <span id="page-12-0"></span>「大きなアドレス空間」以外の利点

64 ビットアプリケーションを作成する理由として、次のことを挙げることができま す。

- 性能を向上させるために 64 ビットプロセッサのより広いデータパスを使用して、 64 ビット整数の演算を大量に行う場合。
- システムインタフェースに使用される基本的データ型が大きくなったので、いくつ かのシステムインタフェースが拡張されたり制約が解消された。
- 改善された呼び出し規約や、レジスタセットの完全利用など、64 ビット命令 セットの性能上の利点を利用できる。

第 1 章 • 64 ビットコンピューティング **13**

<span id="page-14-0"></span>第 **2** 章

# 64 ビットの使用方法

図 2–1 に、Solaris オペレーティング環境において 32 ビットと 64 ビットの両方がサ ポートされているしくみを示します。左側のシステムは、32 ビットデバイスドライバ を使用した 32 ビットカーネル上で、32 ビットライブラリとアプリケーションのみを サポートします。右側のシステムは、左側と同じ 32 ビットのアプリケーションとラ イブラリをサポートしますが、64 ビットデバイスドライバを使用した 64 ビットカー ネル上で、64 ビットのライブラリとアプリケーションも同時にサポートします。

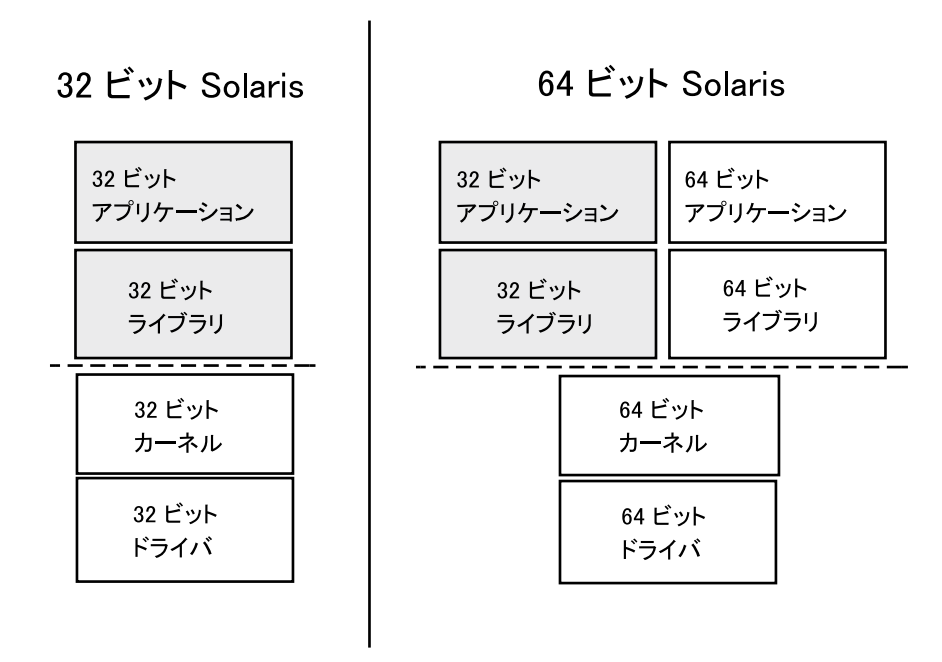

図 **2–1** Solaris オペレーティング環境のアーキテクチャ

アプリケーション開発者にとって、64 ビットおよび 32 ビットの Solaris オペレー ティング環境間の主な相違は、使用されている C データ型モデルです。64 ビット Solaris では、long とポインタが 64 ビットである LP64 データ型モデルを使用しま す。他のすべての基本データ型は、32 ビット実装の場合と同じで、 ILP32 データ型モ デルに基づいています。ILP32 データ型モデルでは、 ints、 longs とポインタが 32 ビット長になります。これらのデータ型モデルについては[、第](#page-26-0) 4 章でさらに詳しく説 明しています。

変換が必要なアプリケーションはあまりありません。ほとんどのアプリケーション は、32 ビットアプリケーションのままでよく、コード変換や再コンパイルせずに 64 ビットオペレーティングシステム上で実行できます。64 ビット機能を必要としない 32 ビットアプリケーションは、移植性を維持するために 32 ビットのままにしておく ことをお薦めします。

次のような特性を持っているアプリケーションは、変換した方が便利な場合がありま す。

- 4G バイト以上の仮想アドレス空間を利用できるアプリケーション
- 32 ビットインタフェースの限界によって制約されるアプリケーション
- 64 ビット演算を効率的に実行するために完全 64 ビットレジスタを利用できるアプ リケーション

<span id="page-16-0"></span>■ 64 ビットの命令セットが提供する、改善された性能を利用できるアプリケー ション

次のような特性を持っているアプリケーションは、変換が必要な場合があります。

- libkvm、/dev/mem、また は /dev/kmem を使用してカーネルメモリーを読み込 み、解釈するアプリケーション
- 64 ビットプロセスをデバッグするために /proc を使用するアプリケーション
- 64 ビットバージョンのみで構成されるライブラリを使用するアプリケーション

いくつかの特定の相互運用性のために、コードの変更が必要になります。2 G バイト より大きいファイルを使用しているアプリケーションは、大規模ファイル API を直接 使用するのではなく、64 ビットアプリケーションに変換する場合もあります。

これらの項目については以降の節で説明します。

### 主な特徴

64 ビット環境の主な特徴は、次のとおりです。

- 大容量仮想アドレス空間
- 大規模ファイル
- 64 ビット計算
- 特定のシステム制約の解除

### 大容量仮想アドレス空間

64 ビット環境では、1 つのプロセスは 64 ビット、すなわち 18 エクサバイトまでの仮 想アドレス空間を持つことができます。これは、32 ビットプロセスの現在の最大値の およそ 40 億倍になります。

注 **–** ハードウェア上の制約のため、完全な 64 ビットアドレス空間をサポートしていな いプラットフォームもあります。

#### 大規模ファイル

アプリケーションが大規模ファイルに対するサポートのみを必要とする場合は、32 ビットのままで、大規模ファイルインタフェースを使用することができます。ただ し、移植性がそれほど問題にならない場合には、アプリケーションを 64 ビットプロ グラムに変換して、整合性のあるインタフェースのセットを備えた 64 ビット機能を 活用することもできます。

第 2 章 • 64 ビットの使用方法 **17**

### <span id="page-17-0"></span>64 ビット演算

64 ビット計算は、以前の 32 ビット Solaris のリリースでも利用できましたが、64 ビット実装では、完全 64 ビットハードウェアレジスタを整数計算およびパラメータ 渡しに利用しています。このため、アプリケーションは 64 ビット CPU ハードウェア の機能を最大限に活用することができます。

#### 特定のシステム制約の解消

64 ビットシステムインタフェースは、本質的に 32 ビットシステムインタフェースの 一部のものより機能が優れています。2038 年問題 (32 ビットの time\_t が時間を使い 果すこと) の影響を受けると考えられるアプリケーションのプログラミングでは、64 ビットの time t を利用することができます。2038 年はずっと先の話と思われるで しょうが、抵当ローンのように将来のことがらに関する計算を行うアプリケーション では、この拡張された時間機能が必要となる場合があります。

### 相互運用性の問題

アプリケーションを 32 ビットまたは 64 ビットプログラムと相互運用できるように 64 ビット安全にしたり 64 ビットプログラムに変更する必要が生じるというような相互 運用性の問題には、次のものがあります。

- クライアントとサーバーとの転送
- 連続的なデータを操作するプログラム
- 共用メモリー

### カーネルメモリーを参照するプログラム

カーネルは 64 ビットデータ構造を内部的に使用する LP64 データ型モデルのオブ ジェクトであるため、libkvm、/dev/mem、または /dev/kmem を使用する既存の 32 ビットアプリケーションは正しく動作しません。64 ビットプログラムに変換する 必要があります。

### /proc の制約

/proc を使用する 32 ビットプログラムは、32 ビットプロセスの情報を認識すること ができますが、64 ビットプロセスのすべての属性を理解することはできません。プロ セスを記述する既存のインタフェースおよびデータ構造は、関係する 64 ビット情報 を包含できるほど大きくありません。32 ビットプロセスと 64 ビットプロセスとを一 緒に動作させるためには、プログラムを 64 ビットプログラムとして再コンパイルす る必要があります。これは通常デバッガを使用する時に問題となります。

### <span id="page-18-0"></span>64 ビットライブラリ

32 ビットアプリケーションは 32 ビットライブラリとリンクする必要があり、64 ビットアプリケーションは 64 ビットライブラリとリンクする必要があります。古い ライブラリを除いて、すべてのシステムライブラリには 32 ビットと 64 ビットのバー ジョンがあります。ただし、静的ライブラリとして提供されている 64 ビットライブ ラリはありません。

# 変換作業

アプリケーションを完全に 64 ビットプログラムに変換することを決定した後、ほと んどのアプリケーションにおいて必要な作業はわずかです。以降の章で、アプリケー ションおよび変換に関連する作業を確定する方法について説明します。

# <span id="page-20-0"></span>32 ビットと 64 ビットインタフェース の比較

第 2 [章で](#page-14-0)説明したように、ほとんどの 32 ビットアプリケーションは、変更しなくて も Solaris 64 ビットオペレーティング環境で動作します。アプリケーションによって は、64 ビットアプリケーションとして再コンパイルのみが必要なものや、変換する必 要があるものもあります。この章では、アプリケーションを再コンパイルしたり、64 ビットに変換する必要がある開発者向けに、第 2 [章で](#page-14-0)述べた項目に基づいて説明しま す。

# アプリケーションプログラミングインタ フェース

64 ビットオペレーティング環境でサポートされている 32 ビットアプリケーションプ ログラミングインタフェース (API) は、32 ビットオペレーティング環境でサポートさ れている API と同じです。したがって、32 ビットアプリケーションを 32 ビットおよ び 64 ビットの環境間で変更する必要はありません。ただし、64 ビットアプリケー ションとして再コンパイルする場合には修正作業が必要になります。64 ビットアプリ ケーション用にコードを修正するためのガイドラインについては[、第](#page-26-0) 4 章を参照して ください。

64 ビット API とは、基本的に UNIX 98 ファミリーの API です。その仕様は、派生型 を使って書かれています。64 ビットバージョンを作成するには、その派生型のいくつ かを 64 ビットに拡張します。これらの API を使って正しく書かれたアプリケー ションは、32 ビットと 64 ビット間でソースを移植できます。

# <span id="page-21-0"></span>アプリケーションバイナリインタフェー ス

SPARC™ V8 ABI は、既存のプロセッサ固有のアプリケーションバイナリインタ フェース (ABI) で、32 ビット SPARC バージョンの Solaris 実装はこのインタフェース に基づいています。SPARC V9 ABI は、SPARC V8 ABI を拡張して 64 ビット動作をサ ポートし、拡張アーキテクチャの新しい機能を定義しています。詳細は、55 [ページ](#page-54-0) [の「アプリケーションに関する新しい情報」を](#page-54-0)参照してください。

### 互換性

以降の節では、32 ビットおよび 64 ビットアプリケーション間のさまざまなレベルの 互換性について説明します。

#### アプリケーションバイナリ

既存の 32 ビットアプリケーションは、32 ビットまたは 64 ビットのどちらのオペレー ティング環境でも実行できます。唯一の例外は、libkvm、/dev/mem、 /dev/kmem、または /proc を使用するアプリケーションです。詳細は、第 2 [章を](#page-14-0)参 照してください。

### アプリケーションソースコード

32 ビットアプリケーションに対しては、ソースレベルの互換性が維持されています。 64 ビットアプリケーションについては、アプリケーションプログラミングインタ フェースに使用される派生型に変更が加えられています。正しい派生型およびインタ フェースを使用しているアプリケーションは、32 ビットに対してソースレベルで互換 性があり、より容易に 64 ビットに移行することができます。

### デバイスドライバ

32 ビットデバイスドライバは、64 ビットオペレーティングシステムでは使用できな いため、32 ビットデバイスドライバは、64 ビットオブジェクトとして再コンパイル しなければなりません。さらに、64 ビットドライバは、32 ビットと 64 ビットの両方 のアプリケーションをサポートしなければなりません。64 ビットオペレーティング環

<span id="page-22-0"></span>境に提供されているドライバはすべて、32 ビットと 64 ビットの両方のアプリケー ションをサポートしています。ただし、基本ドライバモデル、および DDI (Device Driver Interface) でサポートされているインタフェースに変更はありません。必要な 作業は、LP64 データ型モデルの環境で適切となるようにコードを修正することです。 詳細は、『*Writing Device Drivers*』を参照してください。

# どちらの Solaris オペレーティング環境 が実行されているか

Solaris オペレーティング環境は、2 つのアプリケーションバイナリインタフェース (ABI) を同時にサポートしています。言い換えれば、2 つの独立した、完全に機能する システムコールパスが、64 ビットカーネルに接続されており、2 組のライブラリがア プリケーションをサポートします。図 [2–1](#page-14-0) を参照してください。

64 ビットオペレーティングシステムは、64 ビット CPU ハードウェア上でのみ動作し ますが、32 ビットオペレーティングシステムは、32 ビットと 64 ビットのどちらの CPU ハードウェア上でも動作します。Solaris の 32 ビットと 64 ビットのオペレー ティング環境は同じように見えるので、特定のハードウェアプラットフォーム上でど ちらのバージョンが動作しているかをすぐには判断できません。

isainfo コマンドを使用すると、これを簡単に確認することができます。この新しい コマンドは、システムでサポートされているアプリケーション環境に関する情報を出 力します。

次に示すのは、64 ビットオペレーティングシステムが実行されている UltraSPARC™ システムで実行した isainfo コマンドの出力例です。

% **isainfo -v** 64-bit sparcv9 applications 32-bit sparc applications

同じコマンドを古い SPARC システム、または 32 ビットオペレーティングシステムが 実行されている UltraSPARC システム上で実行した場合は、次のように出力されま す。

% **isainfo -v** 32-bit sparc applications

同じコマンドを IA システム上で実行すると次のようになります。

% **isainfo -v** 32-bit i386 applications

isainfo(1) コマンドのオプションの 1 つに -n オプションがあります。このオプ ションは、動作中のプラットフォームにネイティブな命令セットの名前を出力しま す。

第 3 章 • 32 ビットと 64 ビットインタフェースの比較 **23**

#### <span id="page-23-0"></span>% **isainfo -n**

sparcv9

-b オプションを使用すると、対応するネイティブのアプリケーション環境のアドレス 空間のビット幅を、次のように出力できます。

% **echo "Welcome to "`isainfo -b`"-bit Solaris"** Welcome to 64-bit Solaris

64 ビット機能があるかどうかを判定することによって、以前のバージョンの Solaris オペレーティング環境で実行しなければならないアプリケーションであるかどうかを 判断することができます。uname(1) で OS のバージョンを調べるか、または /usr/bin/isainfo が存在するかどうかを調べます。

関連コマンドの isalist(1) は、シェルスクリプトに使用するのに適しており、プ ラットフォームでサポートされている命令セットをすべて出力するのに使うことがで きます。isalist で出力される命令セットアーキテクチャのなかには、かなりプ ラットフォームに固有なものもありますが、isainfo(1) ではシステム上で最も移植 性のあるアプリケーション環境の属性だけを出力します。これら 2 つのコマンドと も、sysinfo(2) システムコールの SI\_ISALIST サブオプションを使って構築され ています。詳細は isalist(5) のマニュアルページを参照してください。

次の例は、64 ビットオペレーティングシステムが動作している UltraSPARC システム 上で isalist コマンドを実行したときの出力です。

#### % **isalist**

sparcv9+vis sparcv9 sparcv8plus+vis sparcv8plus sparcv8 sparcv8-fsmuld sparcv7 sparc

注 **–** 上記の isalist コマンドの出力例中にある sparcv9+vis および sparcv8+vis は、システムが UltraSPARC-1 拡張命令セットをサポートしているこ とを示しています。この拡張命令セットはすべての SPARC V9 システムでサポートさ れているわけではないので、移植できるアプリケーションはこの拡張命令セットに依 存しないようにしてください。また、UltraSPARC に固有の機能に合わせてコー ディングしないようにしてください。

サポートされている命令セットのリストは、性能および機能のレベル順に並べられて います。このコマンドの使用法についての詳細は、isalist(1) のマニュアルページ を参照してください。また、optisa(1) のマニュアルページも参照してください。

### プログラミング例

次に示すプログラミング例 foo.c では、LP64 と ILP32 のデータ型モデルの効果を直 接的に示しています。同じプログラムを 32 ビットまたは 64 ビットプログラムとして コンパイルすることができます。

#include <stdio.h> int

```
main(int argc, char *argv[])
{
        (void) printf("char is \t\t%lu bytes\n", sizeof (char));
        (void) printf("short is \t%lu bytes\n", sizeof (short));
        (void) printf("int is \t\t%lu bytes\n", sizeof (int));
        (void) printf("long is \t\t%lu bytes\n", sizeof (long));
        (void) printf("long long is \t\t%lu bytes\n", sizeof (long long));
       (void) printf("pointer is \t%lu bytes\n", sizeof (void *));
       return (0);
}
32 ビットコンパイルの結果は、次のようになります。
% cc -O -o foo32 foo.c
% foo32
char is 1 bytes
short is \begin{array}{ccc} 2 & \text{bytes} \\ \text{int} & \text{is} \\ 4 & \text{bytes} \end{array}4 bytes
long is 4 bytes
long long is 8 bytes
pointer is 4 bytes
64 ビットコンパイルの結果は、次のようになります。
% cc -xarch=v9 -O -o foo64 foo.c
% foo64
                1 bytes
short is 2 bytes
int is 4 bytes
long is 8 bytes
long long is 8 bytes
pointer is 8 bytes
```

```
注 – デフォルトのコンパイル環境は、移植性を最大限にするように設計されているた
め、32 ビットのアプリケーションを作成します。
```
第 3 章 • 32 ビットと 64 ビットインタフェースの比較 **25**

<span id="page-26-0"></span>第 **4** 章

# アプリケーションの変換

32 ビットから 64 ビットに変換アプリケーションを変換する際には、次の 2 つの基本 的な問題があります。

- データ型の整合性および異なるデータ型モデル
- 異なるデータ型モデルを使ったアプリケーション間の相互運用

通常は、できるだけ少ない数の #ifdef を使って 1 つのソースだけを管理する方が、 複数のソースツリーを管理するよりも便利です。この章では、32 ビット環境と 64 ビット環境の両方で正しく動作するコードを書くためのガイドラインを示します。既 存のコードを変換するのに必要なことは、再コンパイルして、64 ビットライブラリと 再リンクするだけです。コードの変更が必要になった場合のために、変換を簡単に実 行するためのツールについてもこの章で説明します。

## データ型モデル

すでに説明したように、32 ビットと 64 ビットの環境の大きな違いは、データ型モデ ルです。

32 ビットアプリケーションに使用される C データ型モデルは ILP32 で、int、 long、およびポインタが 32 ビットであるためそのように呼ばれています。LP64 デー タ型モデルは、64 ビットアプリケーション用の C データ型モデルで、業界の企業コン ソーシアムで合意を得ています。この LP64 データ型モデルは、long とポインタが 64 ビットに拡大されたためそのように呼ばれています。C のデータ型の int、 short、char は、ILP32 データ型モデルと同じです。

次に示すように C の各整数データ型間の標準的な関係は変わりません。

sizeof (char) <= sizeof (short) <= sizeof (int) <= sizeof (long)

表 [4–1](#page-27-0) に C の基本データ型と、それらの ILP32 および LP64 のデータ型モデルでのサ イズをビット単位で示します。

<span id="page-27-0"></span>表 **4–1** データ型サイズ (単位 : ビット)

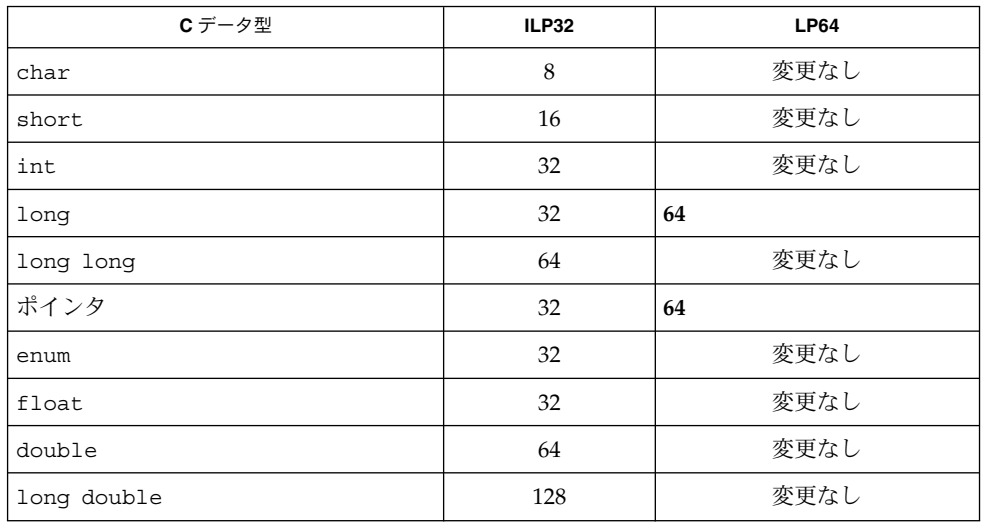

32 ビットアプリケーションにおいては、しばしば int、ポインタ、および long が同 じサイズであると仮定します。LP64 データ型モデルでは、long とポインタのサイズ が変更されています。この点から、32 ビットから 64 への変換の問題が発生する可能 性があるということを認識する必要があります。

さらに意図するプログラム処理を示すためには、宣言とキャストが重要になります。 たとえば、データ型が変わると式の評価方法が影響を受ける可能性があります。デー タ型のサイズが変更された場合には、C の標準の変換規則は影響を受けます。意図す る内容を明確に示すには、定数の型を宣言する必要があります。キャストを式に入れ ることによって、式を確実に意図するように評価させることも必要です。これは特 に、符号拡張の場合に当てはまります。この場合、目的の処理を正しく示すには、明 示的にキャストする必要があります。

その他の問題としては、組み込みの C 演算子、書式文字列、アセンブリ言語、互換 性、および相互運用性の問題があります。

この章の以降の節で、これらの問題の対処方法を紹介します。

- これまで概要を示した問題の詳細な説明
- コードを 32 ビットおよび 64 ビットに対して安全にするのに有用な、派生型とイ ンクルードファイルの解説
- コードを64 ビット安全にするためのツールの紹介
- 32 ビットおよび 64 ビット環境間でコードを移植可能にするための一般的規則

### <span id="page-28-0"></span>単一ソースコードの実装

32 ビットおよび 64 ビットコンパイルをサポートする単一ソースコードを書く際に役 立つ、アプリケーション開発者向けの資源について説明します。

#### 派生型

システム派生型は、コードを 32 ビットおよび 64 ビット安全にするのに便利です。こ れは、派生型自身が ILP32 および LP64 のデータ型モデルに対して安全であるからで す。一般に、変更を可能にするために派生型を使用しておくと便利です。後でデータ 型モデルが変更された場合に、または異なるプラットフォームに移植する場合に、ア プリケーションそのものではなく、システム派生型を変更するだけで済みます。

システムインクルードファイルの <sys/types.h> と <inttypes.h> には、アプリ ケーションを 32 ビットおよび 64 ビット安全にするために使用できる定数、マクロ、 および派生型が格納されています。これらについての詳細は、このマニュアルでは説 明していませんが、一部についてはこの章の以降の節およ[び付録](#page-66-0) A で説明していま す。

#### <sys/types.h>

<sys/types.h> をインクルードするアプリケーションのソースファイルでは、 <sys/isa\_defs.h> をインクルードすることによってプログラミングモデルシンボ ル LP64 と ILP32 の定義を利用できるようになります。このヘッダーには、それ ぞれ必要に応じて適切な箇所で使用する基本派生型が多数含まれています。特に次の ものは重要です。

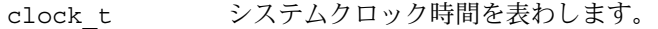

dev t デバイス番号に使用される型です。

off t ファイルサイズとオフセット用に使用される型です。

- ptrdiff t 2 つのポインタの減算結果を示す符号付き整数型です。
- size t メモリー内のオブジェクトのサイズ (バイト単位) 用に使用される 型です。
- ssize t バイト数またはエラーを返す関数によって使用される「符号付き サイズ」型です。
- time\_t 秒単位の時間用に使用される型です。

これらの型はすべて、ILP32 コンパイル環境では 32 ビット、LP64 コンパイル環境で は 64 ビットになります。

第 4 章 • アプリケーションの変換 **29**

<span id="page-29-0"></span>これらの型のいくつかの使用方法については、35 ページの「LP64 [への変換のための](#page-34-0) [ガイドライン」で](#page-34-0)詳しく説明しています。

#### <inttypes.h>

インクルードファイルの <inttypes.h> は、定数、マクロ、および派生型を定義す るために Solaris 2.6 に追加されました。これによって、明示的にサイズを指定された データ項目について、コンパイル環境とは無関係にコードに互換性を持たせることが できます。<inttypes.h> は、8 ビット、16 ビット、32 ビット、および 64 ビットの オブジェクトを操作するための機構が含まれてます。このインクルードファイルは、 ANSI C の原案の一部で、ISO/JTC1/SC22/WG14 C 委員会による現在の ISO C 標 準、つまり ISO/IEC 9899:1990 プログラミング言語 - C の改訂案を反映しています。

<inttypes.h> の主な機能は、次のとおりです。

- 固定幅整数型の集合
- uintptr t とその他の有用なデータ型
- 定数マクロ
- 制限値
- 書式文字列マクロ

これらについては以降の節で説明します。

#### 固定幅整数型

<inttypes.h> で提供される固定幅整数型には、int8\_t、 int16\_t、 int32\_t、 int64 t、 uint8 t、 uint16 t、 uint32 t、 および uint64 t のような、符号 付きおよび符号なし整数型があります。特定のビット数を格納できる最小の整数型と して定義される派生型には、 int\_least8 t、 int\_least16 t、 int least32 t, int least64 t, uint least8 t, uint least16 t, uint least32 t、 uint least64 tがあります。

これらの固定幅型を無制限に使用しないでください。たとえば、int はこれまでと同 様に、ループカウンタやファイル記述子などについて使用でき、long は配列のイン デックスに使用できます。固定幅型は、次に示すような明示的なバイナリ表現に使用 してください。

- ディスク上のデータ
- 送受信データ
- ハードウェアレジスタ
- バイナリインタフェース仕様(明示的にサイズの決められたオブジェクトがあるも の、または 32 ビットプログラムと 64 ビットプログラム間での共有や通信を含む もの)

■ バイナリデータ構造(32 ビットプログラムおよび 64 ビットプログラムが、共用メ モリー、共用ファイルなどを介して使用するもの)

#### uintptr\_t とその他の有用なデータ型

<inttypes.h> によって提供されるその他の型として、ポインタを格納するために十 分な領域が確保できる符号付きおよび符号なし整数型があります。これらの型には、 intptr\_t と uintptr\_t があります。さらに、intmax\_t および uintmax\_t とい う (ビット単位で) 最長の符号付きおよび符号なしデータ型があります。

uintptr t 型をポインタ用の整数型として使用する方が、unsigned long のよう な基本データ型を使用するよりも便利です。unsigned long は、IPL32 と LP64 デー タ型モデルの両方でポインタと同じサイズですが、uintptr\_t を使用すると、 uintptr t の定義を変更するだけで異なるデータ型モデルを使用できます。このた め、他の多くのシステムに移植が可能となります。またこれによって、C プログラム コード中に意図する処理をより明確に記述することができます。

intptr t と uintptr t 型は、アドレス計算をする際にポインタをキャストするの に非常に役に立ちます。long または unsigned long の代わりにこれらを使用する ことができます。

注 **–** 通常は、uintptr\_t を使用してキャストする方が、intptr\_t を使用するより も安全です。特に比較の場合はこの方法が安全です。

#### 定数マクロ

マクロは、定数のサイズと符号を指定するために使用できます。マクロには、 INT8  $C(c)$ , INT16  $C(C)$ , INT32  $C(C)$ , INT64  $C(c)$ , UINT8  $C(c)$ , UINT16 C(C)、UINT32 C(C)、UINT64 C(C) があります。基本的にこれらのマク ロは、必要な場合に定数の後に l、ul、ll、または ull を置きます。たとえば、 INT64 C(1) は、定数 1 の後に ILP32 の場合には 11 を、LP64 の場合には 1 を付加 します。

定数を最大のデータ型にするためのマクロには、INTMAX\_C(c) と UINTMAX\_C(c) があります。これらのマクロは、35 ページの「LP64 [への変換のためのガイドライ](#page-34-0) [ン」で](#page-34-0)説明している定数の型を指定するのに非常に役に立ちます。

第 4 章 • アプリケーションの変換 **31**

#### 制限値

<inttypes.h> に定義されている制限値は、さまざまな整数型の最小値および最大値 を指定する定数です。これには、INT8\_MIN、INT16\_MIN、INT32\_MIN、 INT64\_MIN、INT8\_MAX、INT16\_MAX、INT32\_MAX、INT64\_MAX、およびそれらの 符号なしの場合のものなど、各固定幅型の最小値と最大値が指定されています。

最小サイズ型のそれぞれの最小値と最大値も指定されています。これらには、 INT\_LEAST8\_MIN、 INT\_LEAST16\_MIN、 INT\_LEAST32\_MIN、 INT\_LEAST64\_MIN、 INT\_LEAST8\_MAX、 INT\_LEAST16\_MAX、 INT LEAST32 MAX、 INT LEAST64 MAX、 およびそれらの符号なしのものなどが あります。

サポートされている整数型のうちの最大の型の最小値と最大値も定義されています。 これらには、INTMAX\_MIN と INTMAX\_MAX、およびそれらの符号なしのものがあり ます。

#### 書式文字列マクロ

書式指示子 printf と scanf を指定するためのマクロも <inttypes.h> にありま す。これらのマクロは、引数のビット数がマクロ名に組み込まれている場合に、初期 指示子の先頭に l または ll を付加することによって引数を long または long long として指定します。

printf(3S) 書式指示子用のマクロは、10 進、8 進、符号なし、16 進の、8 ビット、 16 ビット、32 ビット、64 ビットの整数、最小整数型と最大整数型を出力するための ものです。64 ビットの整数を 16 進表記で出力する例を、次に示します。

int64\_t i; printf("i =%" PRIx64 " $\n\times$  i);

同様に、scanf(3S) 書式指示子用のマクロが、10 進、8 進、符号なし、および 16 進 の 8 ビット、16 ビット、32 ビット、64 ビットの整数、ならびに最小整数型と最大整 数型の読み込み用に提供されています。符号なし 64 ビットの 10 進整数を読み込む例 を、次に示します。

uint64\_t u; scanf("%" SCNu64 "\n", &u);

これらのマクロは、無制限に使用しないでください。これらは固定幅型と一緒に使用 するのが最適な使用方法です。詳細は、30 [ページの「固定幅整数型」を](#page-29-0)参照してくだ さい。

### <span id="page-32-0"></span>ツール

Sun WorkShop™ Compilers C のバージョン 5.0 から、lint(1) プログラムの新しい バージョンが提供されています。64 ビットで発生する可能性がある問題を検出できる ように強化され、コードを 64 ビット安全にするのに役に立ちます。また、C コンパイ ラの -v コンパイルオプションも便利です。このオプションを使用すると、コンパイ ル時に通常のチェックに加えて、より厳しい意味解析上のチェックを行うことができ ます。さらに、引数として指定したファイルに対して lint に似たチェックも実行し ます。

コードを 64 ビット安全にクリーンアップする場合は、64 ビット環境用の派生型と データ構造を正しく定義している Solaris ヘッダーファイルを使用してください。

C コンパイラのデバッグ機能と lint(1) の詳細は、『*C* ユーザーズガイド』を参照 してください。

#### $lint(1)$

lint(1) は、32 ビットコードおよび 64 ビットコードの両方に使用することができま す。32 ビット環境および 64 ビット環境の両方で実行するコードに は、-errchk=longptr64 オプションを使用します。-errchk=longptr64 オプ ションは、ロング整数とポインタのサイズが 64 ビットで、かつ普通の整数が 32 ビットである環境への移植性を調べるのに使用します。

-Xarch=v9 オプションは、64 ビット SPARC 環境で実行するコードに対して lint を実行する場合に使用します。64 ビット SPARC 上で実行するコードに対して、発生 する可能性がある 64 ビット関連の問題について警告を表示するようにするには、 -Xarch=v9 オプションと共に -errchk=longptr64 オプションを使用します。

注 **–** lint には -D\_\_sparcv9 オプションを使用しないでください。

警告がある場合、lint(1) は、エラーが発生した行の行番号、問題を説明する警告 メッセージ、およびポインタが関わっているかどうかを出力します。関連する型のサ イズも示されます。ポインタが関わっているかどうかおよび型のサイズを知ること は、64 ビット問題を特定し、さらに 32 ビットとそれより小さい型との間の問題を避 けるのに役に立ちます。

第 4 章 • アプリケーションの変換 **33**

注 **–** lint は発生する可能性がある 64 ビット関連の問題に関して警告を出すことはで きますが、問題をすべて検出できるわけではありません。また lint が出力する警告 の中には 64 ビット関連以外の問題が含まれていることもあります。警告が出されて いても、そのコードは特定の意図に沿って記述されていてアプリケーションにとって 適切なコードである、という場合がよくあります。

```
次のサンプルプログラムと lint(1) 出力は、64 ビットクリーンコード以外のコード
で発生する lint 警告のよくある例を示したものです。
```

```
2 #include <stdio.h>
   3 #include <stdlib.h>
   4
   5 static char chararray[] = "abcdefghijklmnopqrstuvwxyz";
   6
   7 static char *myfunc(int i)
   8 {
   9 return(& chararray[i]);
  10 }
  11
  12 void main(void)
  13 {
  14 int intx;
  15 long longx;
  16 char *ptrx;
  17
  18 (void) scanf("%d", &longx);
  19 intx = longx;
  20 ptrx = myfunc(longx);
  21 (void) printf("%d\n", longx);
  22 intx = ptrx;
  23 ptrx = intx;
  24 intx = (int)longx;
  25 ptrx = (char *)intx;26 intx = 2147483648L;
  27 intx = (int) 2147483648L;
  28 ptrx = myfunc(2147483648L);
  29 }
(19) warning: assignment of 64-bit integer to 32-bit integer
(20) warning: passing 64-bit integer arg, expecting 32-bit integer: myfunc(arg 1)
(22) warning: improper pointer/integer combination: op "="
(22) warning: conversion of pointer loses bits
(23) warning: improper pointer/integer combination: op "="
(23) warning: cast to pointer from 32-bit integer
(24) warning: cast from 64-bit integer to 32-bit integer
(25) warning: cast to pointer from 32-bit integer
(26) warning: 64-bit constant truncated to 32 bits by assignment
```
(27) warning: cast from 64-bit integer constant expression to 32-bit integer

(28) warning: passing 64-bit integer constant arg, expecting 32-bit integer: myfunc(arg 1)

**34** Solaris 64 ビット 開発ガイド • 2003 年 8 月

1 #include <inttypes.h>

<span id="page-34-0"></span>function argument ( number ) type inconsistent with format scanf (arg 2) long \* :: (format) int \* t.c(18) printf (arg 2) long :: (format) int t.c(21)

> (このコードサンプルの 27 行目の lint 警告は、定数式がキャストされる型に当ては まらないときにのみ出力されます。)

/\*LINTED\*/ コメントをその前の行に置くと、任意のソース行に対する警告を抑止で きます。これは、意図的に特別な動作をコード中に記述したい場合には役に立ちま す。例としては、キャストや代入の場合があります。/\*LINTED\*/ コメントは、実際 に問題がある場合にもそれを検出しないようにするので、使用する際は十分に注意し てください。詳細は、『*C* ユーザーズガイド』または lint(1) のマニュアルページ を参照してください。

### LP64 への変換のためのガイドライン

lint(1) を使用する際には、すべての問題が lint(1) によって警告として検出され るわけではないこと、変更が不要な点についても lint(1) によって警告として出力 されることがある、ということを憶えておいてください。警告の内容は、目的と照ら し合わせて調べてください。これから示す例では、コードを変換する際に遭遇する可 能性が高い問題を説明します。適切な場所で、lint(1) に相当する警告が現れます。

### int と ポインタが同じサイズであると仮定しない

int とポインタは、ILP32 環境では同じサイズであるため、多くのコードがこの仮定 に基づいています。ポインタは、アドレス計算の際に int または unsigned int に キャストされることがあります。また、ポインタは long にキャストすることもでき ます。long とポインタは、ILP32 および LP64 とで同じサイズだからです。 unsigned long を明示的に使うかわりに、uintptr\_t を使用してください。 uintptr t は、意図することがより明確にわかり、コードをより移植可能なものに して、その結果将来変更があっても影響されないようにするためです。次に例を示し ます。

char \*p;  $p = (char *) ((int)p & PAGEOFFSET);$ 

この場合、次の警告が出ます。

warning: conversion of pointer loses bits

次のコードを使用すると、正しい結果が出ます。

第 4 章 • アプリケーションの変換 **35**

<span id="page-35-0"></span>char \*p;  $p = (char *)$  ((uintptr t)p & PAGEOFFSET);

### int と long が同じサイズであると仮定しない

int と long は、ILP32 では実際には区別されないため、意図的あるいは非意図的に それらは交換可能であると仮定して、既存のコードの多くで区別することなく使用さ れています。このように int と long が同じサイズとして仮定しているコードは、 ILP32 および LP64 で動作するように変更しなければなりません。ILP32 データ型モデ ルでは、int と long は 32 ビットですが、LP64 データ型モデルでは long は 64 ビットです。次に例を示します。

int waiting; long w io; long w swap; ... waiting =  $w$  io +  $w$  swap;

この場合、次の警告が出ます。

warning: assignment of 64-bit integer to 32-bit integer

### 符号の拡張

符号の拡張は、64 ビットに変換する際によく発生する問題です。符号の拡張について lint(1) は警告を出さないため、実際に問題が発生する前に問題を検出するのは困難 です。さらに、型変換および型昇格に関する規則には不明瞭な部分もあります。符号 拡張の問題を解決するには、意図する結果を得ることができるように明示的なキャス トを使用する必要があります。

ANSI C の変換規則を理解しておくと、なぜ符号の拡張が発生するかを理解するのに 役立ちます。32 ビットおよび 64 ビットの整数値間において、符号拡張の問題の原因 になることがある変換規則は、次のとおりです。

1. 整数の昇格

char、short、列挙型、または ビットフィールド型は、符号付きあるいは符号な しに関わらず、int を呼び出す式の中で使用できます。int が元の型の取り得る 値をすべて格納することができる場合は、その値は signed int に変換されま す。そうでない場合は、unsigned int に変換されます。

2. 符号付きおよび符号なし整数間の変換

負の符号付き整数が、サイズが同じまたはより大きい型の符号なし整数に昇格され る場合、最初に大きい型の符号付きの値に昇格され、その後符号なしの値に変換さ れます。
変換規則についての詳細は、ANSI C 規格を参照してください。この規格には、通常 の算術変換や整数定数についての規則が規定されています。

64 ビットプログラムとしてコンパイルした場合、次の例の addr 変数は、addr およ び a.base が符号なしの型であっても符号付きの型に拡張されます。

```
例 4–1 test.c
struct foo {
       unsigned int base:19, rehash:13;
};
main(int argc, char *argv[])
{
       struct foo a;
       unsigned long addr;
       a.base = 0x40000;addr = a.base << 13; \frac{1}{2} /* Sign extension here! */
       printf("addr 0x%lx\n", addr);
       addr = (unsigned int)(a.base << 13); /* No sign extension here!
*/
       printf("addr 0x%lx\n", addr);
}
```
このように符号拡張が発生するのは、変換規則が次のように適用されるからです。

- 1. a.base が、整数の昇格規則によって、unsigned int から int に変換されま す。このため、式 a.base << 13 は int 型ですが、符号拡張はまだ発生していま せん。
- 2. 式 a.base << 13 は、int 型ですが、符号付きおよび符号なしの整数昇格規則に よって最初に long へ変換され、その後 unsigned long へ変換された後、addr に代入されます。符号拡張は、この式が int から long に変換されるときに発生 します。

```
% cc -o test64 -xarch=v9 test.c
% ./test64
addr 0xffffffff80000000
addr 0x80000000
%
```
同じ例題が 32 ビットプログラムとしてコンパイルされた場合、符号拡張は発生しませ ん。

```
% cc -o test32 test.c
% ./test32
addr 0x80000000
addr 0x80000000
%
```
第 4 章 • アプリケーションの変換 **37**

## アドレス演算の代わりにポインタ演算を使う

一般に、ポインタ演算を使用した場合の方が、アドレス演算を使用した場合よりもう まく機能します。この理由は、ポインタ演算はデータ型モデルに依存しませんが、ア ドレス演算はデータ型モデルに依存するためです。さらにポインタ演算の方がコード を簡潔に記述することができます。次に例を示します。

int \*end; int \*p;  $p = \text{malloc}(4 * \text{NUM ELEMENTS});$ end =  $(int *)((unsigned int)p + 4 * NUM ELEMENTS);$ 

この場合、次の警告が出ます。

warning: conversion of pointer loses bits

次のコードを使用すると、正しい結果が出ます。

```
int *end;
int *p;
p = malloc(sizeof (*p) * NUM_ELEMENTS);
end = p + NUM ELEMENTS;
```
#### 構造体の再構成

LP64 データ型モデルでは long およびポインタフィールドが 64 ビットに拡張される ため、コンパイラが構造体にパディングを追加して、境界を整列することがありま す。SPARC プラットフォーム上の 64 ビット環境では、構造体の型はすべて、少なく とも構造体内にある一番大きいサイズに整列されます。構造体を再構成するための簡 単な規則は、long とポインタのフィールドを構造体の先頭位置に移動して、残りの フィールドを整列し直すことです。通常はサイズの大きい方から順に整列しますが、 どれほどうまく詰め込めるかによって異なります。次に例を示します。

```
struct bar {
      int i;
      long j;
      int k;
      char *p;
}; /* sizeof (struct bar) = 32 */
より良い結果を得るには、次のコードを使用します。
struct bar {
      char *p;
      long j;
      int i;
      int k;
\}; /* sizeof (struct bar) = 24 */
```
## 共用体のチェック

共用体フィールドは、ILP32 と LP64 とでサイズが変更されているので、必ず確認し てください。次に例を示します。

```
typedef union {
           double _d;
           long \overline{\phantom{a}} \overline{\phantom{a}} \overline{\phantom{a}} \overline{\phantom{a}} \overline{\phantom{a}} \overline{\phantom{a}}} llx_t;
このコードは、次のように使用してください。
typedef union {
                    double _d;
               int _l[2];
} llx_t;
```
## 定数の型指定

一部の定数式では、精度が不足するためにデータが失われる可能性があります。この ような問題を検出するのは非常に困難です。定数式にデータ型を明示的に指定してく ださい。各整数定数の後に (u、U、l、L) を組合せたものを追加します。キャストを 使用して定数式のデータ型を指定することもできます。次に例を示します。

int  $i = 32;$ long  $j = 1 \ll i$ ;  $\frac{1}{\sqrt{2}}$   $\frac{1}{\sqrt{2}}$  is  $\frac{1}{\sqrt{2}}$  and  $\frac{1}{\sqrt{2}}$  is integer expression  $\frac{1}{\sqrt{2}}$ このコードは、次のように使用してください。 int  $i = 32;$ 

long  $j = 1L \ll i;$ 

## 暗黙的宣言について

Sun WorkShop で提供される C コンパイラは、モジュールに使用されかつ extern と して定義または宣言されていない関数または変数に対してそのデータ型を int とみな します。このように使用される long およびポインタは、コンパイラの暗黙的な int 宣言によって切り捨てられます。関数または変数に対する適切な extern 宣言は、C モジュール中にではなくヘッダーに置いてください。このヘッダーは、関数または変 数を使用する C モジュールがインクルードするようにしてください。これがシステム ヘッダーに定義されている関数または変数であっても、適当なヘッダーをコード内に インクルードしてください。

getlogin() が宣言されていないコードの例を次に示します。

int

main(int argc, char \*argv[]) {

第 4 章 • アプリケーションの変換 **39**

```
printf("login = %s\n", name);
       return (0);
}
この場合、次の警告が出ます。
warning: improper pointer/integer combination: op "="
warning: cast to pointer from 32-bit integer
implicitly declared to return int
getlogin printf
より良い結果を得るには、次のコードを使用します。
#include <unistd.h>
#include <stdio.h>
int
main(int argc, char *argv[])
{
       char *name = getlogin();
       (void) printf("login = %s\n", name);return (0);
}
```
char \*name = getlogin()

### sizeof は unsigned long である

LP64 データ型モデルでは、sizeof は unsigned long の実効的なデータ型を持ち ます。sizeof は、int 型 の引数を期待する (受け取る) 関数に渡されたり、int に代 入またはキャストされることがあります。このような切り捨てによってデータが失わ れることがあります。次に例を示します。

long a[50]; unsigned char size =  $size of (a);$ 

この場合、次の警告が出ます。

warning: 64-bit constant truncated to 8 bits by assignment warning: initializer does not fit or is out of range: 0x190

## 意図を示すためにキャストを使う

関係式には変換規則があるので、注意を要します。必要に応じてキャストを追加し て、式をどのように評価するかを明示的に記述してください。

### 書式文字列の変換をチェックする

printf(3S)、sprintf(3S)、scanf(3S)、sscanf(3S) が long またはポインタ 引数に対して使用されている場合、それらを long またはポインタ引数用に変更する 必要がある場合があります。ポインタ引数を 32 ビットおよび 64 ビット環境で動作さ せるためには、書式文字列に指定する変換操作を %p にしてください。次に例を示し ます。

char \*buf; struct dev\_info \*devi; ... (void) sprintf(buf, "di%x", (void \*)devi);

この場合、次の警告が出ます。

warning: function argument (number) type inconsistent with format sprintf (arg 3) void \*: (format) int

次のコードを使用すると、正しい結果が出ます。

char \*buf; struct dev info \*devi; ... (void) sprintf(buf, `di%p", (void \*)devi);

long 引数の場合は、long サイズ指定子 l を書式化文字列の変換操作文字の前に追加 してください。さらに、buf によって示される記憶領域に 16 桁を格納できる大きさ が十分にあることを確認してください。次に例を示します。

size t nbytes; ulong t align, addr, raddr, alloc; printf("kalloca:%d%%%d from heap got%x.%x returns%x\n", nbytes, align, (int)raddr, (int)(raddr + alloc), (int)addr);

この場合、次の警告が出ます。

warning: cast of 64-bit integer to 32-bit integer warning: cast of 64-bit integer to 32-bit integer warning: cast of 64-bit integer to 32-bit integer

次のコードを使用すると、正しい結果が出ます。

size t nbytes; ulong\_t align, addr, raddr, alloc; printf("kalloca:%lu%%%lu from heap got%lx.%lx returns%lx\n", nbytes, align, raddr, raddr + alloc, addr);

第 4 章 • アプリケーションの変換 **41**

## その他の考慮事項

アプリケーションを完全に 64 ビットプログラムに変換する際によく発生する、その 他の問題を取り上げます。

### サイズが拡大した派生型

64 ビットアプリケーション環境で 64 ビットを表すために、多くの派生型が変更され ました。この変更は、32 ビットアプリケーションには影響を与えませんが、これらの 型で記述されるデータを使用またはエクスポートする 64 ビットアプリケーション は、再評価して正しく動作することを確認する必要があります。たとえば、utmpx (4) ファイルを直接操作するアプリケーションについては再確認が必要です。64 ビットアプリケーション環境で正しく動作するように、これらのファイルへ直接アク セスしないようにしてください。代わりに getutxent(3C) および関連する関数を使 用してください。

[付録](#page-66-0) A には、変更された派生型の一覧が記載されています。

#### 変更による副作用をチェックする

ある部分で型の変更を行なった結果、別の部分で予期しない 64 ビット変換が起きる ことがあります。たとえば、以前には int を戻していたが現在は ssize t を返す関 数に対しては、すべての呼び出し側をチェックする必要があります。

## long を使用する意味があるかどうかチェックする

long は ILP32 データ型モデルでは 32 ビット、LP64 データ型モデルでは 64 ビットな ので、以前は long として定義されたものが不適切または不要になることがありま す。このような場合は、より移植性の高い派生型を使うこともできます。

上述の理由で、LP64 データ型モデルにおいて多くの派生型が変更されている場合があ ります。たとえば、pid t は 32 ビット環境では long のままですが、64 ビット環境 では int です。LP64 コンパイル環境用に修正された派生型のリストについては[、付](#page-66-0) [録](#page-66-0) A を参照してください。

## 明示的な 32 ビット対 64 ビットプロトタイプのた めに #ifdef を使う

32 ビットおよび 64 ビット用にそれぞれ固有のインタフェースが必要な場合がありま す。ヘッダーで LP64 または ILP32 という機能テストマクロを使用することに よって、それぞれのインタフェースを設けることができます。同様に、32 ビットおよ び 64 ビット環境で動作させるコードに、それぞれのコンパイル環境に応じて適切な #ifdef を使用する必要がある場合もあります。

#### 呼び出し規約の変更

構造体を SPARC V9 用の値渡しで渡す場合、構造体が小さいと、その値のコピーを指 すポインタとしてではなくレジスタ経由で値が渡されます。これは、C コードと手作 業で記述したアセンブリコードとの間で構造体を渡す際に問題が発生します。

浮動小数点パラメータも同様に動作します。つまり、値渡しで渡された浮動小数点の 引数が、浮動小数点レジスタに渡される場合があります。

### アルゴリズムの変更

コードを 64 ビット安全にした後、コードを再検討して、アルゴリズムおよびデータ 構造が意図どおりであることを確認してください。データ型が大きいほど、データ構 造体はより大きい空間を使用します。コードのパフォーマンスも同様に変化する場合 があります。これらのことを考えて、コードを適切に修正する必要があるかもしれま せん。

# チェックリスト (64 ビットに変換する前 に)

以下の各項目を確認していくことによって、コードを 64 ビットに変換する必要があ るかどうかを判断することができます。

- このマニュアル全体をお読みください。特に35 ページの「LP64 [への変換のための](#page-34-0) [ガイドライン」に](#page-34-0)重点を置いて読んでください。
- すべてのデータ構造体とインタフェースを再検討して、それらが64ビット環境で も有効であることを確認してください。

第 4 章 • アプリケーションの変換 **43**

- <sys/types.h>(または、少なくとも <sys/isa\_defs.h>) をコードにインク ルードして、 ILP32 または LP64 の定義やその他の基本派生型を組み込んでく ださい。
- 関数プロトタイプおよび非局所的な有効範囲を持つ外部宣言をヘッダーに移動し、 それらのヘッダーをコードにインクルードしてください。
- -errchk=longptr64 および -Xarch=v9 フラグを指定して lint(1) を実行 し、各警告メッセージを確認してください (すべての警告どおりに変更が必要なわ けではありません)。結果として必要になる変更によっては、32 ビットおよび 64 ビットモードで lint(1) を再実行する必要があります。
- アプリケーションを64 ビット専用としてだけで提供する予定でない場合は、コー ドを 32 ビットおよび 64 ビットとしてコンパイルしてください。
- 32 ビットオペレーティングシステム上で 32 ビットバージョンのアプリケーション を実行し、そのアプリケーションをテストしてください。64 ビットオペレー ティングシステム上で 32 ビットバージョンのテストも実行できますが、その必要 はありません。

## 開発環境

この章では 64 ビットアプリケーション開発環境について説明します。構築環境、そ の他ヘッダーおよびライブラリの問題、コンパイラオプション、リンク、およびデ バッグツールについて説明します。パッケージ処理に関するガイドラインも示しま す。

まず、オペレーティングシステムのバージョンが 32 ビットであるかあるいは 64 ビットであるかを確認する必要があります。使用しているバージョンが不明な場合 は、64 ビットオペレーティングシステムを使用していると仮定します。バージョンを 確認するには[、第](#page-20-0) 3 章で説明した isainfo(1) コマンドを使用することができま す。32 ビットオペレーティング環境を使用している場合でも、システム上に 64 ビットライブラリパッケージがインストールされていれば、64 ビットアプリケー ションを構築することができます。

## 構築環境

構築環境には、システムヘッダー、コンパイルシステム、およびライブラリが含まれ ています。これらのことについては、次の節で説明します。

ヘッダー

1 組のシステムヘッダーが 32 ビットおよび 64 ビットのコンパイル環境をサポートし ます。64 ビットコンパイル環境用に別のインクルードパスを指定する必要はありませ ん。

64 ビット環境をサポートするためにヘッダーに加えられた変更をより理解するには、 ヘッダーの <sys/isa\_defs.h> のさまざまな定義について理解しておくことをお薦 めします。このヘッダー中には #define が含まれており、それらは各命令セット アーキテクチャに対して設定されています。<sys/types.h> をインクルードする と、自動的に <sys/isa\_defs.h> がインクルードされます。

次の表にあるシンボルは、コンパイル環境 (コンパイラ) によって定義されます。

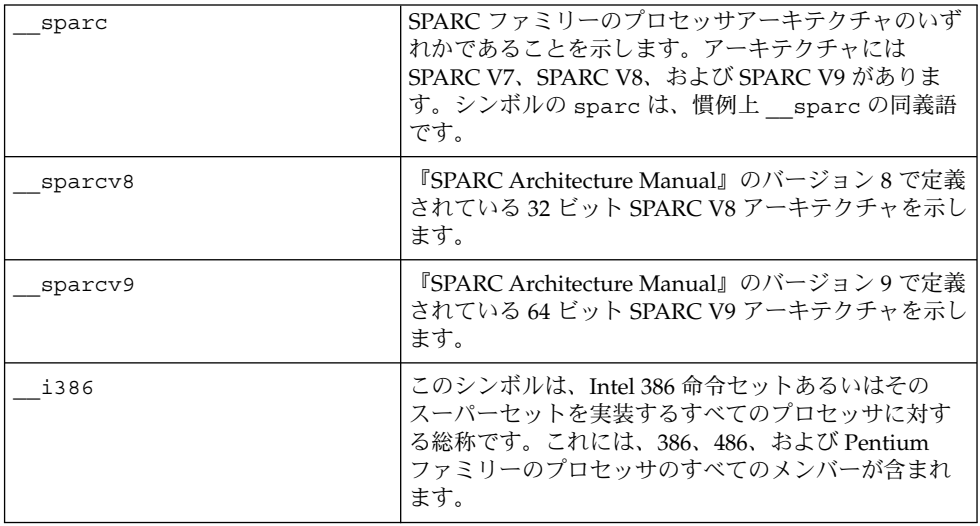

シンボル \_\_sparcv8 および \_\_sparcv9 は、相互に排他的で (両方が同時に定義され ることはありません) 、シンボル \_\_sparc が定義されているときにだけ意味がありま す。

次に示すシンボルは、上記のシンボルのいくつかの組み合わせから派生したもので す。

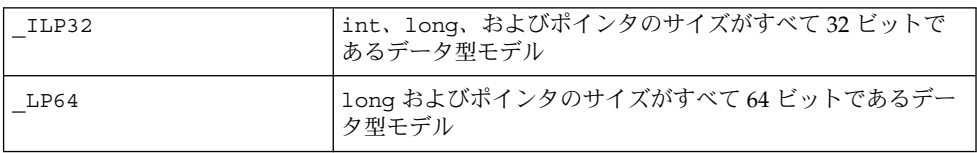

シンボル ILP32 および LP64 も、相互に排他的です。

完全に移植性のあるコードを書くことが不可能で、32 ビットおよび 64 ビットのそれ ぞれに固有のコードが必要な場合は、\_ILP32 または \_LP64 を使って、コードを条件 付きで切り替えるようにしてください。これによって、コンパイルマシンに依存しな いコンパイル環境にすることができ、アプリケーションをすべての 64 ビットプ ラットフォームに移植する際の移植性が高くなります。

## <span id="page-46-0"></span>コンパイラ

Sun WorkShop C、C++、および Fortran のコンパイル環境が拡張され、32 ビットお よび 64 ビットアプリケーションの両方を作成できるようになりました。Sun WorkShop で提供される C コンパイラの 5.0 リリースは、64 ビットコンパイルをサ ポートします。

ネイティブコンパイルモードおよびクロスコンパイルモードがサポートされていま す。デフォルトのコンパイル環境は、これまでどおり 32 ビットアプリケーションを 作成します。ただし、両モードともアーキテクチャに依存します。Sun コンパイラを 使用して、Intel マシン上で SPARC オブジェクトを作成したり、SPARC マシン上で Intel オブジェクトを作成することはできません。アーキテクチャやコンパイラのモー ドが指定されていない場合は、適宜 \_\_sparc または \_\_i386 シンボルがデフォルト で定義され、この一部として \_ILP32 も定義されます。これによって、既存のアプリ ケーションおよびハードウェアにおける相互運用性が高くなります。

たとえば、Sun WorkShop C コンパイラを使用して SPARC マシンで 64 ビットコンパ イル環境を使用できるようにする場合は、-xarch=v9 フラグを cc(1) への引数とし て指定する必要があります。

これによって LP64 コードが含まれる ELF64 オブジェクトが生成されます。ELF64 と は、64 ビットのプロセッサおよびアーキテクチャをサポートする 64 ビットオブ ジェクトファイル形式のことです。一方、デフォルトの 32 ビットモードでコンパイ ルしたときは、ELF32 オブジェクトファイルが生成されます。

-xarch=v9 フラグ を使用すると、32 ビットまたは 64 ビットのどちらのシステムで もコードを生成できます。32 ビットコンパイラを使用すると、-xarch=v9 によって 32 ビットシステムで 64 ビットのオブジェクトを作成できますが、作成したオブ ジェクトは 32 ビットシステムでは実行できません。64 ビットライブラリに対するラ イブラリパスを指定する必要はありません。-l または -L オプションを使用してライ ブラリまたはライブラリパスを追加指定し、そのパスが 32 ビットライブラリだけを 指している場合は、リンカーはそれを検出し、エラーを出力してリンク処理を異常終 了します。

## ライブラリ

Solaris オペレーティング環境には、32 ビットおよび 64 ビットの両コンパイル環境用 の共用ライブラリが含まれています。静的ライブラリについては、32 ビットのみが含 まれており、64 ビットは提供されていません。

32 ビットアプリケーションは 32 ビットライブラリとリンクし、64 ビットアプリケー ションは 64 ビットライブラリとリンクしなければなりません。64 ビットライブラリ を使って 32 ビットアプリケーションを作成または実行することはできません。32 ビットライブラリは、これまでどおり /usr/lib および /usr/ccs/lib に置かれて います。64 ビットライブラリは、SPARC プラットフォームでは適切な lib ディレク トリの sparcv9 サブディレクトリに置かれています。32 ビットライブラリの場所は 変更されないので、Solaris 2.6 以前のオペレーティング環境で構築された 32 ビットア プリケーションとのバイナリの互換性があります。

第 5 章 • 開発環境 **47**

64 ビットアプリケーションを構築するためには 64 ビットライブラリが必要です。64 ビットライブラリは、32 ビットおよび 64 ビットの両環境で利用できるため、ネイ ティブコンパイルもクロスコンパイルも可能です。コンパイラとその他のツール (た とえば ld、ar、as など) は 32 ビットプログラムで、32 ビットまたは 64 ビットシス テム上で 64 ビットプログラムを構築する機能があります。もちろん、32 ビットオペ レーティング環境上のシステムで作成された 64 ビットプログラムは、32 ビット環境 では実行できません。

## リンク処理

リンカーは、32 ビットアプリケーションのままですが、ほとんどのユーザーはこのこ とを意識する必要がありません。通常リンカーはコンパイラドライバ (たとえば cc (1)) から間接的に呼び出されるからです。ELF32 オブジェクトファイルをリンカーへ の入力として指定すると、リンカーは ELF32 出力ファイルを生成します。同様に、入 力として ELF64 オブジェクトファイルを指定すれば、ELF64 出力ファイルを生成しま す。ELF32 と ELF64 の入力ファイルを混在させて指定しようとしてもリンカーに拒絶 されます。

#### LD\_LIBRARY\_PATH

32 ビットおよび 64 ビットのアプリケーション用の動的リンカープログラムは、それ ぞれ /usr/lib/ld.so.1 と /usr/lib/sparcv9/ld.so.1 です。

これらの動的リンカーは両方とも、LD LIBRARY PATH 環境変数で指定された、コロ ンで区切られたディレクトリ名のリストを実行時に検索します。32 ビット動的リン カーは 32 ビットライブラリとだけ結合し、64 ビット動的リンカーは 64 ビットライブ ラリとだけ結合します。したがって、必要であれば 32 ビットおよび 64 ビットライブ ラリの両方を格納しているディレクトリを環境変数 LD\_LIBRARY\_PATH で指定する ことができます。

64 ビット動的リンカーの検索パスは、LD\_LIBRARY\_PATH\_64 環境変数を使って完全 に上書きする (優先させる) ことができます。

#### \$ORIGIN

アプリケーションを配布し管理するための共通の手法として、関連するアプリケー ションとライブラリを 1 つのディレクトリ階層に入れる手法があります。一般的に、 アプリケーションが使用するライブラリは lib サブディレクトリに置き、アプリケー ションそのものはベースディレクトリの bin サブディレクトリに置きます。このベー スディレクトリは、Sun が配布するコンピューティングファイルシステムである

<span id="page-48-0"></span>NFS™ によりエクスポートし、クライアントマシンにマウントできます。環境に よっては、オートマウンタとネームサービスを使用して、アプリケーションを配布 し、すべてのクライアントにおいてアプリケーション階層のファイルシステムの名前 空間を同じにすることもできます。そのような環境では、-R オプションをリンカーに 指定してアプリケーションを構築できます。このオプションは、実行時に共用ライブ ラリを検索するディレクトリの絶対パス名を指定します。

ただし環境によっては、ファイルシステムの名前空間がうまく制御されず、開発者が デバッグ用のツール、つまり LD\_LIBRARY\_PATH 環境変数を使ってラッパースクリ プトにライブラリの検索パスを指定するという手法を採用していました。このような ことはもはや必要ありません。これは、\$ORIGIN キーワードをリンカーの -R オプ ションに指定されたパス名に含めることができるからです。\$ORIGIN キーワードは、 実行可能プログラムそのものがあるディレクトリ名に実行時に展開されます。つま り、\$ORIGIN からの相対パス名でライブラリディレクトリのパス名を指定できるとい うことです。この結果、LD\_LIBRARY\_PATH をまったく設定しなくても、アプリケー ションのベースディレクトリを移動することができるようになります。

この機能は 32 ビットおよび 64 ビットの両方のアプリケーションで利用できます。新 しいアプリケーションを作成する場合に、LD\_LIBRARY\_PATH を正しく構成するユー ザーやスクリプトに対する依存性を減らしたいときに、この機能を利用できます。

詳細は、『リンカーとライブラリ』を参照してください。

## パッケージ処理

以降の節では 32 ビットおよび 64 ビットアプリケーションのパッケージ処理について 説明します。

## ライブラリとプログラムの配置

新しいライブラリとプログラムの配置については、47 [ページの「ライブラリ」に](#page-46-0)記載 されている標準規則に従います。 32 ビットライブラリは従来どおり同じ場所に置か れますが、64 ビットライブラリは、通常のデフォルトのディレクトリ内の、アーキテ クチャに依存する特定のサブディレクトリに置くことをお薦めします。32 ビットおよ び 64 ビットにそれぞれ固有のアプリケーションは、ユーザーにとって透過的な (32 ビットと 64 ビットとの違いを意識する必要がない) 場所に置くようにしてください。

つまり SPARC マシンでは、32 ビットライブラリは同じライブラリ˜ ディレクトリに 置き、64 ビットライブラリは適切な lib ディレクトリ下の sparcv9 サブディレクト リに置く必要があります。

32 ビットまたは 64 ビット環境に固有のバージョンを必要とするプログラムは、通常 置かれるディレクトリ下の sparcv7 または sparcv9 サブディレクトリに適宜置くこ とをお薦めします。

第 5 章 • 開発環境 **49**

50 ページの「アプリケーション命名規則」を参照してください。

#### パッケージ処理のガイドライン

パッケージ処理の選択肢として、32 ビットおよび 64 ビットアプリケーション用にそ れぞれパッケージを別々に作成するか、あるいは 32 ビットおよび 64 ビットバー ジョンを 1 つの パッケージにまとめるか、という問題があります。1 つのパッケージ を作成する場合は、この章で説明しているサブディレクトリの命名規則をパッケージ の内容に対して適用することをお薦めします。

### アプリケーション命名規則

32 ビットおよび 64 ビットのアプリケーションに対して、foo32 や foo64 のような 特定の名前を付ける代わりに、32 ビットおよび 64 ビットアプリケーションを49 [ペー](#page-48-0) [ジの「ライブラリとプログラムの配置」で](#page-48-0)説明したように、プラットフォーム固有の 適切なサブディレクトリに置くことができます。このようにすると、次の項で説明し ているラッパーを使用して、環境に応じて 32 ビットまたは 64 ビットのいずれかのア プリケーションを実行することができます。利点としては、プラットフォームに応じ て適切なバージョンのアプリケーションが自動的に実行されるため、ユーザーは 32 ビットまたは 64 ビットのどちらであるかなどについて意識する必要がありません。

## ラッパー

32 ビットおよび 64 ビット固有のバージョンのアプリケーションが必要な場合、 シェルスクリプトラッパーを使うと、ユーザーがバージョンに関して意識する必要が なくなります。32 ビットおよび 64 ビットバージョンが必要な、Solaris オペレー ティング環境の多くのツールが、この例として当てはまります。ラッパーを利用する と、特定のハードウェアプラットフォーム上で実行可能な固有の命令セットを isalist() コマンドを使って調べ、それに基づいて適切なバージョンのツールを実 行させることができます。

次に、ネイティブ命令セットラッパーの例を示します。

#! /bin/sh

CMD='basename \$0' DIR='dirname \$0'  $EXEC=$ for isa in '/usr/bin/isalist'; do if  $[-x \; \xi\{\text{DIR}\}/\xi\{\text{isa}\}/\xi\{\text{CMD}\}]$ ; then  $EXEC = \frac{5}{\text{DIR}} / \frac{5}{\text{isa}} / \frac{5}{\text{CMD}}$ 

```
break
    fi
done
if [-z "\S{EXEC}"]; then
        echo 1>&2 "$0: no executable for this architecture"
        exit 1
fi
```

```
exec ${EXEC} "${@}"
```
この例には問題が1つあります。\$0 引数が、その引数自身の実行可能プログラムに対 する完全パス名であることを前提にしていることです。このような理由から、汎用的 なラッパーである isaexec() が作成され、32 ビットおよび 64 ビット固有のアプリ ケーションの問題に対処しています。引き続きこの isaexec(3C) ラッパーについ て説明します。

#### /usr/lib/isaexec

isaexec(3C) は 32 ビット実行可能バイナリファイルです。直前の節で説明したよう なシェルスクリプトラッパー機能を実行しますが、その際引数リストも正確に保存し ます。実行可能プログラムの完全パス名は /usr/lib/isaexec ですが、この名前で 実行するようには設計されていません。このプログラムでは、isalist(1) によって 選択された複数のバージョンで存在するプログラムの主要な名前 (プログラム実行時 にユーザーが使用する名前) にコピーされたり、リンク (シンボリックリンクではなく ハードリンク) される可能性があります。

たとえば、truss(1) コマンドは、次の 3 つの実行可能ファイルとして存在します。

#### /usr/bin/truss /usr/bin/sparcv7/truss /usr/bin/sparcv9/truss

sparcv7 と sparcv9 サブディレクトリの実行可能プログラムは、実在する truss (1) 実行可能プログラムで、それぞれ 32 ビットおよび 64 ビットプログラムです。 ラッパーファイルの /usr/bin/truss は、/usr/lib/isaexec にハードリンクさ れています。

isaexec(3C) ラッパーは、完全に解決されたシンボリックリンクがない自分のパス 名を、argv[0] 引数とは別に getexecname(3C) を使用して調べ、sysinfo (SI\_ISALIST , ...) を使用して isalist(1) を取得します。そして、その結果得られ た自分自身のディレクトリのサブディレクトリリストを調べ、自分の名前がある最初 の実行可能ファイルに対して exec(2) を実行します。そのとき isaexec(3C) ラッパーは、引数ベクトルと環境ベクトルを変更せずに渡します。このようにして、 argv[0] は最初に指定されたとおりに最終的なプログラムイメージに渡されます。サ ブディレクトリ名を含むように修正された完全パス名に変換された形ではありませ ん。

第 5 章 • 開発環境 **51**

注 **–** ラッパーが存在する場合があるため、実行可能プログラムを他の場所に移動する 際は注意が必要です。実際のプログラムではなく、ラッパーを移動してしまう可能性 があります。

#### isaexec()

多くのアプリケーションでは、すでに起動ラッパープログラムを使用して、環境変数 の設定、一時ファイルの消去、デーモンの起動などを行なっています。libc(3LIB) 内の isaexec(3C) インタフェースを利用すると、前述のようなシェルスクリプト ラッパーの例で使用しているのと同じアルゴリズムを、カスタマイズしたラッパープ ログラムから直接呼び出すことができます。

## デバッグ処理

Solaris 上で実行できるtruss(1) コマンド、/proc ツール (proc(1))、adb、dbx、 および adbgen などのデバッグツールのすべてが、64 ビットアプリケーションで動作 するようにアップグレードされています。

これらのデバッグツールのうち、64 ビットアプリケーションをデバッグできる dbx デバッガは、Sun Workshop ツール群の一部として入手できます。それ以外のツール はすべて Solaris リリースの中に含まれています。

adbgen は、指定した adb(1) マクロを作るプログラムを生成します。64 ビットマク ロを生成するために -m lp64 オプションを指定し、64 ビットシステム上で実行する 必要があります。詳細は、adbgen(1M) のマニュアルページを参照してください。

adbgen 以外の上記のデバックツールのオプションには変更がありません。64 ビット プログラムをデバッグするために、adb に対しては、多数の拡張が加えられました。 ポインタを間接参照するために「\*」を使用すると、64 ビットプログラムに対しては 8 バイトを、32 ビットプログラムに対しては 4 バイトを参照します。さらに、次の修飾 子が新たに追加されました。

Additional ?, /, = modifiers:

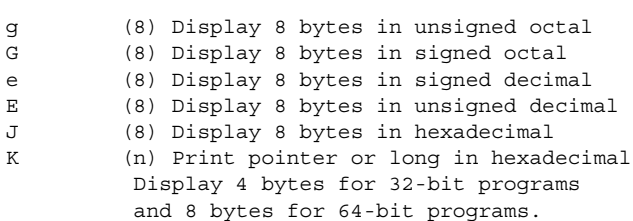

y (8) Print 8 bytes in date format

Additional ? and / modifiers:

M <value> <mask> Apply <mask> and compare for 8-byte value; move '.' to matching location.

Z (8) write 8 bytes

# 上級者向けトピック

この章では、64 ビット Solaris オペレーティング環境についてさらに詳しく知りたい システムプログラマ向けに、プログラミングに関するさまざまな情報を提供します。

# アプリケーションに関する新しい情報

64 ビット環境のほとんどの新機能は、一般の 32 ビットインタフェースを拡張したも のですが、一部の新機能は 64 ビット環境に固有の機能です。

## 64 ビット: ABI の特徴

64 ビットアプリケーションは、ELF64 実行可能およびリンク形式 (Executable and Linking Format) によって作成されます。この形式によって、大規模なアプリケー ションおよびアドレス空間を完全に記述することができます。

### ABI の特徴: SPARC V9

『*SPARC Compliance Definition, Version 2.4*』には、SPARC V9 ABI の詳細が含まれま す。このマニュアルでは 32 ビットの SPARC V8 ABI と 64 ビット SPARC V9 ABI につ いて説明しています。この文書は、SPARC International の [www.sparc.com](http://www.sparc.com) から入手 できます。

次に SPARC V9 ABI の機能を示します。

■ すべての 64 ビット SPARC 命令と 64 ビット幅のレジスタを最大限有効に活用でき ます。関連した新しい命令の多くは、既存の V8 命令セットの拡張版です。 『*SPARC Architecture Manual, Version 9*』を参照してください。

- 基本的な呼び出し規約は同じです。呼び出し側の最初の6つの引数は、出力レジス タの %o0-%o5 に格納されます。SPARC V9 ABI では、関数呼び出しの動作を「軽 く」するために、従来より大きいレジスタファイル上で、従来どおりレジスタ ウィンドウを使用しています。結果は %o0 に格納されます。すべてのレジスタは 64 ビット量として扱われるので、64 ビットの値は、一組のレジスタにではなく 1 つのレジスタに渡されます。
- スタックの配置が変わりました。基本セルサイズが 32 ビットから 64 ビットに拡 大されました。さまざまな「隠れた」パラメータ語が削除されました。戻りアドレ スは %o7 + 8 のままです。
- %o6 は従来どおりスタックポインタレジスタ %sp として参照され、%i6 は フレー ムポインタレジスタ %fp として参照されます。ただし、%sp レジスタと %fp レジ スタは、スタックバイアスと呼ばれる定数だけ、スタックの実際のメモリー位置か らオフセットされます。スタックバイアスのサイズは 2047 ビットです。
- 命令長は従来どおり 32 ビットです。したがって、アドレス定数を生成するには通 常以上の命令が必要となります。CALL 命令は、アドレス空間内への分岐には使用 できなくなりました。CALL 命令は、%pc から + 2G バイトまたは - 2G バイト以 内までしか到達できないからです。
- 整数乗算機能および除算機能は、現在完全にハードウェアで実装されています。
- データ構造体を渡す方法と戻す方法は異なります。 小さいデータ構造体と浮動小数 点引数のいくつかは、現在はレジスタに直接渡されます。
- ユーザートラップ機能により、ユーザートラップハンドラが(シグナルを発信する 代わりに) 非特権コードからのトラップのいくつかを取り扱うことができるように なりました。
- すべてのデータ型はそれぞれのサイズに境界整列されるようになりました。
- 基本派生型の多くは、従来よりサイズが大きくなりました。したがって、多くのシ ステムコールインタフェースのデータ構造体のサイズも変わっています。
- 2 つの異なるライブラリセット (32 ビット SPARC アプリケーション用のライブラ リと 64 ビット SPARC アプリケーション用のライブラリ) が、システムに存在しま す。

#### スタックバイアス

開発者にとって重要な SPARC V9 ABI の特徴の 1 つに、スタックバイアスがありま す。64 ビットの SPARC プログラムでは、2047 バイトのスタックバイアスを、フレー ムポインタとスタックポインタの両方に追加して、スタックフレームの実際のデータ を取得する必要があります。 次の図を参照してください。

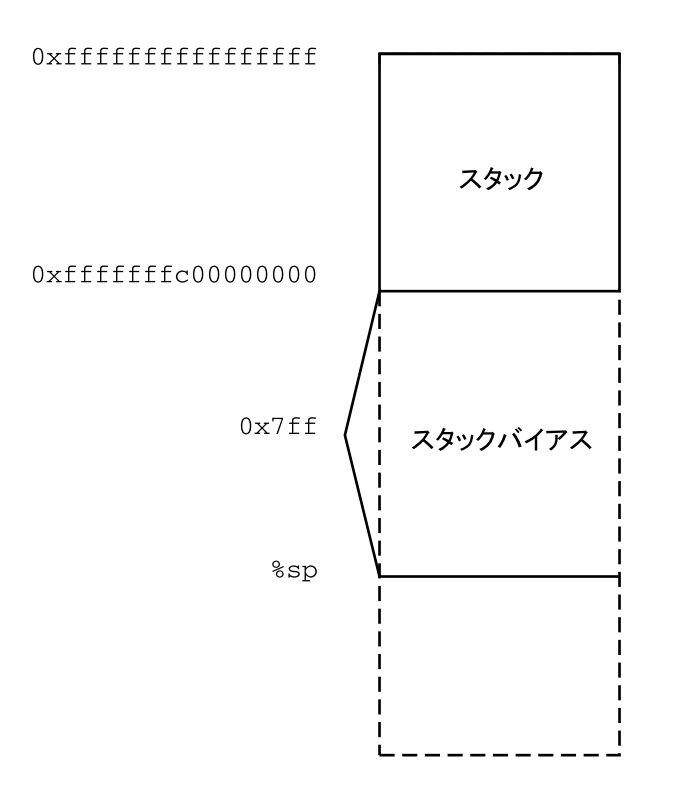

スタックバイアスについては、SPARC V9 ABI を参照してください。

## アドレス空間の配置 : SPARC V9

64 ビットアプリケーションのアドレス空間の配置は、32 ビットアプリケーションの アドレス空間の配置に密接に関係しています。ただし、開始アドレスとアドレス指定 の制限値は大きく変更されています。SPARC V8 と同様に、SPARC V9 のスタックは アドレス空間の上端から下方に広がり、ヒープは下端から上方にデータセグメントを 拡張します。

以下の図は、64 ビットアプリケーションに与えられたデフォルトのアドレス空間を示 します。「予約済み」となっているアドレス空間の領域は、アプリケーションから マップすることはできません。これらの制約は、将来のシステムで緩和される可能性 があります。

第 6 章 • 上級者向けトピック **57**

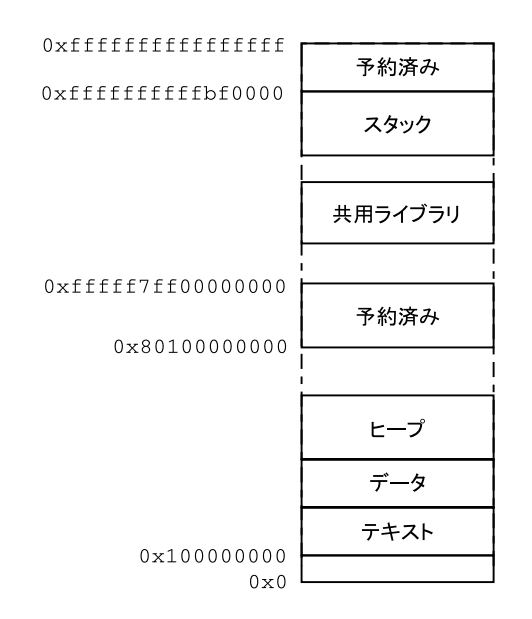

上図の実際のアドレスは、ある特定のマシンの特定の実装を示しており、説明のため にだけ掲載してあります。

## テキストおよびデータの配置

デフォルトでは、64 ビットプログラムは開始アドレス 0x10000000 にリンクされま す。プログラム全体は、テキスト、データ、ヒープ、スタック、および共用ライブラ リを含めて、4G バイトを超えるアドレスに存在します。これは、64 ビットプログラ ムが正しいことを検証するのに役立ちます。たとえばプログラムが関連するポインタ の上位 32 ビットを切り落としてしまうと、そのプログラムはアドレス空間の下方の 4G バイトの部分へアクセスしようとして失敗します。

64 ビットプログラムは 4G バイトを超える位置でリンクされますが、リンカーの マップファイルを使用し、コンパイラまたはリンカーに -M オプションを指定して、 4G バイト未満の位置でリンクすることも可能です。4G バイト未満で 64 ビット SPARC プログラムをリンクするためのリンカーマップファイルは、 /usr/lib/ld/sparcv9/map.below4G にあります。

詳細は、ld(1) のリンカーのマニュアルページを参照してください。

## コードモデル

コンパイラには、性能の向上や、64 ビット SPARC プログラムでのコードサイズを小 さくするなど、さまざまな目的に合わせた各種のコードモデルがあります。コードモ デルは以下の要素で決定します。

- 位置決め方法(絶対コード、あるいは位置に依存しないコード)
- コードサイズ (2G バイト未満)
- 位置 (下部、中央、アドレス空間内の任意位置)
- 外部オブジェクト参照モデル (スモールまたはラージ)

次の表は、64 ビット SPARC プログラムで使用できる各種コードモデルを示したもの です。

表 **6–1** コードモデルの説明

| コードモデル | 位置決め方法          | コードサイズ   | 位置                              | 外部オブジェクト参<br>照モデル               |
|--------|-----------------|----------|---------------------------------|---------------------------------|
| abs32  | 絶対              | 2G バイト未満 | 下部 (アドレス空 なし<br>間の下位 32<br>ビット) |                                 |
| abs44  | 絶対              | 2G バイト未満 | 中央 (アドレス空 なし<br>間の下位 44<br>ビット) |                                 |
| abs64  | 絶対              | 2G バイト未満 | 任意                              | なし                              |
| pic    | 位置に依存しな<br>いコード | 2G バイト未満 | 任意                              | スモール (1024 以<br>下の外部オブ<br>ジェクト) |
| pic    | 位置に依存しな<br>いコード | 2G バイト未満 | 任意                              | ラージ (2**29 以<br>下の外部オブ<br>ジェクト) |

スモールコードモデルを使用すると、命令シーケンスを短くできる場合があります。 絶対コード内で静的データ参照を行うのに必要な命令の数は、abs32 コードモデルの 場合が最も少なく、abs64 が最も多く、abs44 がその中間になります。同様に、pic コードモデルは、PIC コードモデルよりも少ない命令で静的データ参照を行います。 その結果、コードモデルが小さいほどコードサイズも小さくなり、ラージコードモデ ルのような、より完全な機能性を必要としないプログラムの性能が向上します。

使用するコードモデルを指定するには、-xcode=<model> コンパイラオプションを 使用する必要があります。現在、コンパイラは 64 ビットオブジェクトに対し、デ フォルトで abs64 モデルを使用します。コードは、abs44 コードモデルの使用によ り最適化できます。より少ない命令を使用して、現在の UltraSPARC プラットフォー ムがサポートする 44 ビットのアドレス空間を利用できます。

コードモデルについては、SPARC V9 ABI およびコンパイラのマニュアルを参照して ください。

第 6 章 • 上級者向けトピック **59**

注 **–** abs32 コードモデルでコンパイルしたプログラムは、-M /usr/lib/ld/sparcv9/map.below4G オプションを使用して、4G バイトよりも下 方にリンクする必要があります。

# プロセス間通信

次に示すプロセス間通信 (IPC) プリミティブは、従来どおり 64 ビットプロセスと 32 ビットプロセスとの間で動作します。

- システム V IPC プリミティブ、たとえば shmop(2)、semop(2)、msgsnd(2)
- 共用ファイル上の mmap(2)
- プロセス間の pipe(2)
- プロセス間の door\_call(3X)
- xdr(3N) に説明されている外部データ表現を使用した、同じあるいは異なるマシ ン上のプロセス間の rpc(3N)

これらのすべてのプリミティブは、32 ビットプロセスと 64 ビットプロセスとの間の 通信を可能にしますが、プロセス間で交換されているデータがそれらすべてのプロセ スで正しく解釈されることを、明確な手順によって確認する必要がある場合がありま す。たとえば、long 型の変数を含む C データ構造体で記述されるデータを 2 つのプ ロセスが実際に共有するには、32 ビットプロセスがこの変数を 4 バイト量とみなし、 64 ビットプロセスはこの変数を 8 バイト量とみなすということを認識する必要があり ます。

この相違を取り扱う 1 つの方法は、両プロセス間で意味をなすようにデータが完全に 同じサイズであることを保障することです。int32 t や int64 t のような固定幅型 を使ってデータ構造を構成してください。

システムで提供される派生型に対応する派生型の一群が <sys/types32.h> にあり ます。これらの派生型は、32 ビットシステムの基本型と同じ符号、同じサイズです が、ILP32 および LP64 のコンパイル環境でサイズが変わらないように定義されてい ます。

32 ビットプロセスと 64 ビットプロセスとの間でポインタを共有するのは、さらに困 難です。まずポインタのサイズが異なるということがあります。またそれ以上に重要 なことは、既存の C の使用法に 64 ビット整数 (long long) はありますが、64 ビット ポインタには 32 ビット環境に相当するものはない、ということです。64 ビットプロ セスが 32 ビットプロセスとデータを共有できるようにするため、32 ビットプロセス は共有データのうち、4G バイトまでしか一度に「見る」ことはできません。

XDR ルーチンの xdr\_long(3N) は問題と思われるかもしれません。しかし、これは 既存のプロトコルとの互換性を持たせるために従来どおり 32 ビットとして取り扱わ れます。64 ビットバージョンのルーチンが 32 ビットに格納できない long 値をコー ド化するように要求された場合、そのコード化処理は失敗します。

## ELF とシステム生成ツール

64 ビットバイナリは、ELF64 形式でファイルに格納されます。この ELF64 形式は、 ほとんどのフィールドが完全 64 ビットアプリケーションを格納するために拡張され ていることを除いて、ELF32 形式に類似しています。ELF64 ファイルは elf(3E) API、 たとえば elf\_getehdr(3ELF) を使って読むことができます。

ELF ライブラリ elf(3ELF) の 32 ビットおよび 64 ビットのバージョンは、それぞれ ELF32 および ELF64 形式と、対応する API をサポートします。これによりアプリ ケーションは、32 ビットシステムまたは 64 ビットシステム (64 ビットプログラムを 実行するには 64 ビットシステムが必要) から、両ファイル形式を構築、読み込み、あ るいは修正ができるようになります。

さらに、Solaris では GELF (Generic ELF) インタフェースを提供し、プログラマが 1 つの共通 API を使用して両方の ELF 形式を操作できるようにしています。詳細は、 elf(3E) のマニュアルページを参照してください。

ar(1)、nm(1)、ld(1)、および dump(1) を含む、すべてのシステム ELF ユー ティリティが両方の ELF 形式を使用できるように変更されています。

## /proc

/proc インタフェースは、32 ビットアプリケーションおよび 64 ビットアプリケー ションの両方で利用できます。32 ビットアプリケーションは、他の 32 ビットアプリ ケーションの状態を調べたり制御したりできます。したがって、既存の 32 ビットデ バッガを 32 ビットアプリケーションのデバッグに使用できます。

64 ビットアプリケーションは、他の 32 ビットまたは 64 ビットアプリケーションの状 態を調べたり制御したりできます。ただし 32 ビットアプリケーションでは、64 ビットアプリケーションを制御できません。これは、32 ビット API では 64 ビットプ ロセスの完全な状態を記述することができないからです。このため、64 ビットアプリ ケーションをデバッグするには、64 ビットのデバッガが必要となります。

第 6 章 • 上級者向けトピック **61**

## libkvm と /dev/ksyms

64 ビットの Solaris システムは、64 ビットカーネルを使って実装されています。カー ネルの内容を直接調べたり変更するアプリケーションは、64 ビットアプリケーション に変換し、64 ビットバージョンの sysinfo(2) とリンクしなければなりません。

このような変換と修正を行う前に、まずアプリケーションがカーネルのデータ構造を 直接知る必要があるかどうかを検討した方がよいでしょう。プログラムが最初に移植 されるかあるいは新規に作成された後に、システムコールを使って必要なデータを抽 出するインタフェースが Solaris プラットフォームで利用可能になって追加された、と いう可能性があります。この場合は、最も一般的な代替 API として sysinfo(2)、 kstat(3KSTAT)、sysconf(3c)、proc(4) を参照してください。これらのインタ フェースが kvm\_open(3KVM) の代わりに使用できるのなら、移植性を最大限維持す るために、それらを使用してアプリケーションを 32 ビットのままにしてください。 さらに利点として、これらの API のほとんどは処理が速く、カーネルメモリーにアク セスするときと同じセキュリティ特権を必要としないことがあります。

32 ビットバージョンの libkvm は、64 ビットのカーネルクラッシュダンプに対して kvm\_open(3KVM) を使用しようとしたときに異常終了します。同様に、64 ビット バージョンの libkvm は、32 ビットカーネルクラッシュダンプに対して kvm\_open (3KVM) を使用しようとしたときに異常終了します。

カーネルは 64 ビットプログラムなので、カーネルのシンボルテーブルを直接調べる ために /dev/ksyms を開くアプリケーションは、ELF64 形式を理解するように機能 を拡張する必要があります。

kvm\_read() または kvm\_write() へのアドレス引数がカーネルアドレスであるか ユーザーアドレスであるかが曖昧であることは、64 ビットアプリケーションおよび カーネルではさらに問題となります。現在でもまだ kvm\_read() と kvm\_write() を使用している libkvm を利用するアプリケーションはすべて、kvm\_read()、 kvm write()、kvm uread()、kvm uwrite() のルーチンを使用するようにする 必要があります。これらのルーチンは、Solaris 2.5 から利用できるようになっていま す。

/dev/kmem または /dev/mem を直接読むアプリケーションは、従来どおり実行でき ます。ただし、これらのデバイスから読み込んだデータを解釈しようとすると、問題 が発生します。これはデータ構造のオフセットおよびサイズは、確実に 32 ビットお よび 64 ビットカーネル間で異なるためです。

## libkstat

多くのカーネル統計情報のサイズは、カーネルが 64 ビットあるいは 32 ビットプログ ラムのどちらであるかということとは関係ありません。名前付き kstat (kstat (3KSTAT) のマニュアルページを参照) がエクスポートするデータ型は自明で、符号 付きまたは符号なしの 32 ビットまたは 64 ビットカウンタデータを、適切なタグを付 けてエクスポートします。したがって、libkstat を使用するアプリケーションは、 64 ビットカーネル上で正常に動作させるために 64 ビットアプリケーションに変換す る必要はありません。

注 **–** 名前付き kstats を作成および管理するデバイスドライバを修正するときは、エ クスポートしようとする統計情報のサイズを、固定幅の統計データ型を使って 32 ビットおよび 64 ビットカーネル間で不変にすることをお薦めします。

## stdio への変更

64 ビット環境では stdio 機能が拡張されて、256 を超える数のストリームを同時に 開くことができるようになりました。32 ビットの stdio 機能では、従来どおり 256 を超える数のストリームを同時に開くことはできないという制限があります。

64 ビットアプリケーションが、FILE データ構造体のメンバーにアクセスできること に依存しないようにしてください。実装に固有な構造体メンバーに直接アクセスしよ うとすると、コンパイルエラーとなります。この変更で既存の 32 ビットアプリケー ションが影響を受けることはありませんが、このように構造体のメンバーを直接使用 する方法は、すべてのコードから取り除く必要があります。

FILE 構造体には長い歴史があり、この構造体の中身を参照してストリームの状態に関 する付加的な情報を収集するアプリケーションもあります。64 ビットのこの構造体は 参照できないようになっているため、新しいルーチン群が 32 ビットの libc と 64 ビットの libc に加えられ、その結果、実装の内部に依存することなく同じ状態を調 べることができるようになりました。たとえば \_\_fbufsize(3S) のマニュアルペー ジを参照してください。

第 6 章 • 上級者向けトピック **63**

# パフォーマンスの問題

64 ビットのパフォーマンスの長所および短所について説明します。

## 64 ビットアプリケーションの長所

- 64 ビット量に対する算術演算および論理演算がより効率的である
- 演算に、全レジスタ幅、全レジスタセット、および新しい命令が使用される
- 64 ビット量のパラメータ渡しがより効率的である
- 小さなデータ構造体および浮動小数点のパラメータ渡しがより効率的である

### 64 ビットアプリケーションの短所

- より大きいレジスタを格納するためにより大きなスタック空間を必要とする
- より大きなポインタによってより大きなキャッシュサイズを使用する
- 32 ビットのプラットフォームでは実行できない

## システムコールの問題

システムコールの問題について説明します。

#### EOVERFLOW の意味

戻り値の EOVERFLOW は、カーネルからの情報を渡すために使うデータ構造体の 1 つ または複数のフィールドが小さすぎて値を格納できない場合に、常にシステムコール から返されます。

現在、64 ビットカーネル上の大きなオブジェクトに遭遇したとき、多くの 32 ビット システムコールは EOVERFLOW を返します。これまでも、大規模ファイルを扱う場合 には同様でしたが、daddr\_t、dev\_t、time\_t、およびその派生型の struct timeval と timespec\_t が現在では 64 ビットを格納するため、32 ビットアプリ ケーションにおいては、従来よりも EOVERFLOW が返される場合が増えます。

#### ioctl() に関する注意

一部の ioctl(2) 呼び出しは、これまでうまく指定されていませんでした。ioctl () はコンパイル時の型検査では検出されません。そのため、ioctl() は追跡が困難 なバグの原因になる可能性があります。

2 つの ioctl() 呼び出しを考えてみてください。一方は 32 ビット量 (IOP32) への ポインタを操作し、もう一方は long (IOPLONG) へのポインタを操作します。

次のコード例は、32 ビットアプリケーションの一部として動作します。

int a, d; long b; ... if  $(ioctl(d, IOP32, \&b) == -1)$ return (errno); if  $(ioctl(d, IDPLONG, & a) == -1)$ return (errno);

このコードが 32 ビットアプリケーションの一部としてコンパイルされ、実行される とき、どちらの ioctl(2) 呼び出しも正しく動作します。

このコードが 64 ビットアプリケーションとしてコンパイルされ、実行されるとき、 どちらの ioctl() 呼び出しも正常終了しますが、正しく動作しません。最初の ioctl() は、大きすぎるコンテナ (データを格納するメモリー領域) を渡します。そ の結果、ビッグエンディアン実装の場合は、カーネルは 64 ビットワードの誤った部 分へ、あるいは誤った部分からコピーしようとします。リトルエンディアン実装の場 合でも、コンテナには上位の 32 ビットに意味のない値が含まれます。2 番目の ioctl() は、コピー量が多すぎるため、正しくない値を読み込むか、あるいはユー ザースタック内の隣接する変数を破壊してしまいます。

<span id="page-66-0"></span>付録 **A**

# 派生型の変更

デフォルトの 32 ビットコンパイル環境は、派生型およびサイズに関して従来の Solaris オペレーティング環境リリースと同じです。64 ビットコンパイル環境では、派 生型をいくつか変更する必要があります。これらの派生型について、次に示す表で説 明します。

コンパイル環境は 32 ビットと 64 ビットとで相違がありますが、両方の環境で同じ ヘッダー群が使用され、それぞれをコンパイルオプションで適切に定義することがで きます。アプリケーション開発者がどの選択肢を利用できるかをよりよく理解するに は、 \_ILP32 および \_LP64 という機能テストマクロを理解することが役に立ちま す。

表 **A–1** 機能テストマクロ

| 機能テストマクロ | 説明                                                                                                    |
|----------|----------------------------------------------------------------------------------------------------|
| ILP32    | - ILP32 機能テストマクロは、 int、long、およびポインタが<br>32 ビット量である ILP32 データ型モデルを指定するのに使用し<br>ます。このマクロを使用すれば、自動的に従来の Solaris の実装<br>と同じ派生型およびサイズが見えるようになります。これは、<br>32 ビットアプリケーションを構築するときのデフォルトのコン<br>パイル環境です。これによって C および C++ アプリケーション<br>に対するバイナリおよびソースの互換性が保証されます。                              |
| LP64     | LP64 機能テストマクロは、int は 32 ビット量で long とポ<br>インタは 64 ビット量である LP64 データ型モデルを指定するの<br>に使用します。 LP64は、64 ビットモード (-xarch=v9) で<br>コンパイルするときにデフォルトで定義されます。.<br><sys types.h=""> または <sys defs.h="" isa=""> がソースにイン<br/>クルードされて LP64 定義が見えるようなっていることを確認<br/>する以外、開発者は何もする必要がありません。</sys></sys> |

次のコード例で、コンパイル環境に応じた正しい定義が見えるようになる機能テスト マクロを使用する例を示します。

#### #if defined(\_LP64) typedef ulong\_t size\_t; /\* size of something in bytes \*/ #else typedef uint\_t size\_t; /\* (historical version) \*/ #endif

この例にある定義で 64 ビットアプリケーションを構築する場合、size t は ulong t または unsigned long となり、これは LP64 データ型モデルでは 64 ビットです。32 ビットアプリケーションを構築する場合、size t は uint t または unsigned int として定義されます。これは、ILP32 および LP64 のどちらのデータ 型モデルでも 32 ビットです。

#### 例**A–2**

#if defined(\_LP64) typedef int  $uid_t$ ;  $\qquad$  /\* UID type \*/ #else typedef long uid t;  $/$  (historical version)  $*/$ #endif

ILP32 データ型モデルの表現が LP64 データ型モデルの表現と同じであれば、これら の例のどちらの場合でも同じ最終結果が得られたはずです。たとえば、 size\_t を ulong t に、uid t を int に変換したとしても、32 ビットアプリケーション環境で はどちらも 32 ビット量であったはずです。しかし、従来の型表現を維持することに よって、32 ビットの C および C++ アプリケーション同士の整合性と、Solaris の以前 のバージョンとのバイナリおよびソースの互換性が保証されています。

表 A-2 に、変更された派生型を示します。 ILP32 機能テストマクロの欄の型は、 Solaris ソフトウェアに 64 ビットサポートが追加される前の Solaris 2.6 の型と同じで あることに注意してください。32 ビットアプリケーションを作成する場合に利用でき る派生型は \_ILP32 欄の型です。64 ビットアプリケーションを作成する場合に利用で きる派生型は \_LP64 欄の型です。これらの型はすべて <sys/types.h> に定義され ています。例外は wchar\_t と wint\_t 型で、これらは <wchar.h> に定義されてい ます。

これらの表を再確認するときには、32 ビット環境では int、long、およびポインタ は 32 ビット量である、ということを憶えておいてください。64 ビット環境では、 int は 32 ビット量ですが、 long およびポインタは 64 ビット量です。

表 **A–2** 変更された派生型 — 一般

| 派生型      | Solaris 2.6 | ILP32      | LP64   |
|----------|-------------|------------|--------|
| blkcnt t | longlong t  | longlong t | long   |
| id_t     | long        | long       | int    |
| major t  | ulong t     | ulong t    | uint t |

**68** Solaris 64 ビット 開発ガイド • 2003 年 8 月

#### 例**A–1**

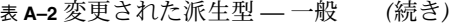

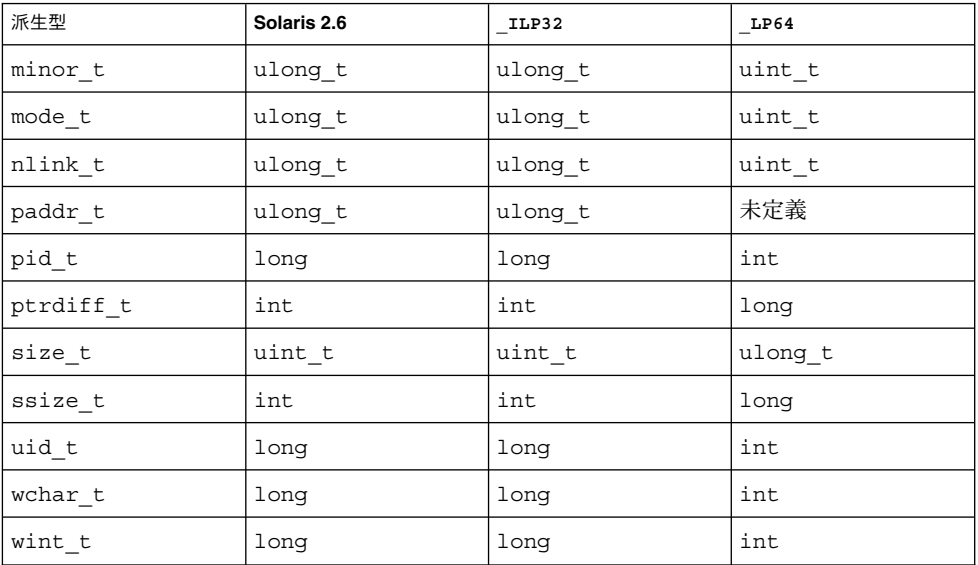

表 A–3 に、大規模ファイルのコンパイル環境に固有の派生型を示します。これらの型 は、機能テストマクロの LARGEFILE64 SOURCE が定義されている場合にのみ定義 されます。ILP32 コンパイル環境が Solaris 2.6 と同じであることに注意してくださ い。

表 **A–3** 変更された派生型 — 大規模ファイルの場合のみ

| 派生型          | Solaris 2.6  | ILP32        | LP64       |
|--------------|--------------|--------------|------------|
| blkcnt64 t   | longlong t   | longlong t   | blkcnt t   |
| fsblkcnt64 t | u longlong t | u longlong t | blkcnt t   |
| fsfilcnt64 t | u longlong t | u longlong t | fsfilcnt t |
| ino64 t      | u longlong t | u longlong t | ino t      |
| off64 t      | longlong t   | longlong t   | off t      |

表 [A–4](#page-69-0) に、\_FILE\_OFFSET\_BITS の値に関する派生型を示します。\_LP64 を定義し -FILE OFFSET BITS==32 に設定して、アプリケーションをコンパイルすることは  $\bar{c}$ きません。 LP64 が定義された場合、デフォルトでは FILE OFFSET BITS==64 です。 ILP32 が定義されて FILE OFFSET BITS が定義されない場合、デフォル トで \_FILE\_OFFSET\_BITS==32 となります。これらの規則は feature\_tests.h ヘッダーファイルに定義されています。

付録 A • 派生型の変更 **69**

#### <span id="page-69-0"></span>表 **A–4** 変更された派生型 — FILE\_OFFSET\_BITS 値

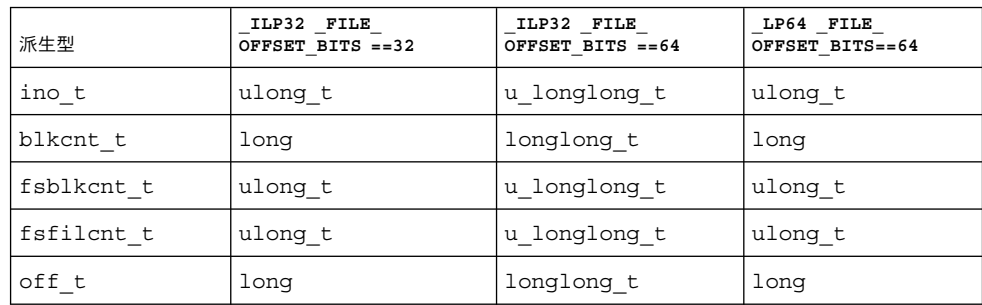

付録 **B**

## よく尋ねられる質問 (FAQ)

**32** ビットバージョンと **64** ビットバージョンのどちらのオペレーティングシステムが 動作しているかは、どのようにしたらわかりますか?

isainfo -v コマンドを使用すると、オペレーティングシステムが実行できるアプリ ケーションを調べることができます。詳細は、 isainfo(1) のマニュアルページを 参照してください。

**32** ビットのハードウェア上で **64** ビットのオペレーティングシステムを実行できます か?

できません。64 ビットオペレーティングシステムを 32 ビットハードウェア上で実行 することはできません。64 ビットオペレーティングシステムには、64 ビットの MMU と CPU ハードウェアが必要です。

**32** ビットアプリケーションを **32** ビットオペレーティング環境のシステム上で実行す る場合、アプリケーションを変更する必要がありますか?

いいえ。32 ビットオペレーティング環境のシステム上でのみアプリケーションを実行 する予定ならば、変更も再コンパイルも不要です。

**32** ビットアプリケーションを **64** ビットオペレーティング環境のシステム上で実行す る場合、アプリケーションを変更する必要がありますか?

ほとんどのアプリケーションは、コード変更も再コンパイルもせずに 32 ビットのま ま、64 ビットオペレーティング環境のシステム上で従来どおり実行することができま す。64 ビット機能を必要としない 32 ビットアプリケーションは 32 ビットのままにし ておくと、移植性を保つことができます。

libkvm(3LIB) を使用しているアプリケーションを 64 ビットオペレーティング環境 のシステムで実行するには、アプリケーションを 64 ビットとして再コンパイルする 必要があります。また、アプリケーションが /proc を使用している場合も、64 ビットとして再コンパイルする必要があります。そうしなければ、64 ビットプロセス を認識できません。これは、プロセスを記述している既存のインタフェースとデータ 構造体が 64 ビット量を格納できる程大きくないからです。

**64** ビット機能を利用するにはどんなプログラムを起動する必要がありますか?

特に 64 ビット機能を起動するためのプログラムはありません。64 ビットオペレー ティング環境上のシステムの 64 ビット機能を利用するためには、C コンパイラまたは アセンブラの -xarch=v9 オプションを使用してアプリケーションを再構築する必要 があります。

**64** ビットオペレーティング環境のシステム上で **32** ビットアプリケーションを構築で きますか?

できます。ネイティブコンパイルモードおよびクロスコンパイルモードがサポートさ れています。実行しているオペレーティングシステムが 32 ビットと 64 ビットのどち らであるかとは無関係に、デフォルトのコンパイルモードは 32 ビットです。

**32** ビットオペレーティング環境のシステム上で **64** ビットアプリケーションを構築で きますか?

できます。ただし 64 ビットライブラリパッケージがインストールされている必要が あります。また、32 ビットオペレーティン環境のシステム上では、64 ビットアプリ ケーションを実行することはできません。

アプリケーションを構築しリンクするときに **32** ビットライブラリと **64** ビットライブ ラリを組み合わせて使うことはできますか?

できません。32 ビットアプリケーションは 32 ビットライブラリとリンクし、64 ビットアプリケーションは 64 ビットライブラリとリンクしなければなりません。異 なるバージョンのライブラリと一緒に構築あるいはリンクしようとすると、エラーに なります。

**64** ビット実装上の浮動小数点データ型のサイズは?

32 ビットと 64 ビットとでサイズが変更されたデータ型は long と ポインタのみで す。表 [4–1](#page-27-0) を参照してください。

time\_t のサイズはどうですか **?**

time\_t 型は long のままです。64 ビット環境では、これは 64 ビット量に拡張され ます。したがって、64 ビットアプリケーションは、2000 年および 2038 年問題に関し て安全です。

malloc(3C) はなぜ **2G** バイトを超える値を返さないのですか?

アプリケーションのデータセグメントのサイズを制御する資源のデフォルトのソフト 制限値は、2G バイトです。アプリケーションがこれ以上の空間を割り当てる必要が ある場合は、シェルを使ってこの制限値を大きくするか、あるいは制限値をなくすこ とができます。 csh の場合は、次のコマンドを使用します。

% **limit datasize unlimited**

sh または ksh の場合は、次のコマンドを使用します。

\$ **ulimit -d unlimited**
**64** ビット **Solaris** オペレーティング環境を実行中のマシンでは uname(1) の出力値は どのようになりますか?

UltraSPARC での uname -p コマンドの出力は変更されていません。つまり、 sparc と出力されます。

**64** ビットの **XView™** アプリケーションまたは **OLIT** アプリケーションを作成するこ とはできますか?

できません。32 ビット環境において古いライブラリである XView または OLIT のラ イブラリは 64 ビット環境に対応していません。

/usr/bin/sparcv9/ls に ls の **64** ビット版があるのはなぜですか?

通常の処理では 64 ビット版の ls は必要ありません。ただし、32 ビット版の ls が認 識するには大きすぎるファイルシステムオブジェクトを /tmp と /proc に作成できる ため、64 ビット版の ls はユーザーに役立つ情報を追加します。

Solaris 64 ビット 開発ガイド • 2003 年 8 月

# 索引

数字・記号 64 ビット演算, [18](#page-17-0) 64 ビットライブラリ, [19](#page-18-0)

# **A**

ABI SPARC V8 ABIを参照 SPARC V9 ABIを参照 API, [21](#page-20-0)

### **D**

/dev/ksyms, [62](#page-61-0)

# **E**

ELF, [61](#page-60-0) EOVERFLOW, [64](#page-63-0)

### **G**

GELF, [61](#page-60-0)

# **I**

ILP32, [7](#page-6-0) 定義, [28](#page-27-0)

<inttypes.h>, [30](#page-29-0) ioctl(2), [65](#page-64-0) isalist(1), [24](#page-23-0)

# **L**

LD\_LIBRARY\_PATH, [48](#page-47-0) libkstat, [63](#page-62-0) libkvm, [62](#page-61-0) lint(1), [33](#page-32-0) LP64, [7](#page-6-0) 定義, [28](#page-27-0) 変換のためのガイドライン, [35](#page-34-0)

### **O**

optisa(1), [24](#page-23-0) \$ORIGIN, [48](#page-47-0)

### **P**

/proc, [7](#page-6-0) /proc, [61](#page-60-0) /proc の制約, 定義, [18](#page-17-0)

### **S**

sizeof, [40](#page-39-0) SPARC V8 ABI, [22](#page-21-0)

#### SPARC V9 ABI, [22](#page-21-0) アドレス空間の配置, [57](#page-56-0) スタックバイアス, [56](#page-55-0) 特徴, [55](#page-54-0) stdio, [63](#page-62-0) <sys/types.h>, [29](#page-28-0)

#### **U**

uintptr t, [31](#page-30-0)

か カーネルメモリーリーダー, [18](#page-17-0)

#### こ

コードモデル, [59](#page-58-0) 互換性, [22](#page-21-0) アプリケーションソースコード, [22](#page-21-0) アプリケーションバイナリ, [22](#page-21-0) デバイスドライバ, [22](#page-21-0) コンパイラ, [47](#page-46-0)

し 書式文字列マクロ, [32](#page-31-0)

## せ

制限値, [32](#page-31-0)

### そ

相互運用性の問題, [18](#page-17-0)

# た

大規模ファイル, [7](#page-6-0) 定義, [17](#page-16-0)

**76** Solaris 64 ビット 開発ガイド • 2003 年 8 月

大容量仮想アドレス空間, [7](#page-6-0) 定義, [17](#page-16-0)

# て 定数マクロ, [31](#page-30-0)

データ型モデル ILP32を参照 LP64も参照 デバッグ処理, [52](#page-51-0)

## は

派生型, [29](#page-28-0) パッケージ処理 アプリケーション命名規則, [50](#page-49-0) パッケージ処理のガイドライン, [50](#page-49-0) ライブラリとプログラムの配置, [49](#page-48-0)

#### ひ 表記上の規則, [9](#page-8-0)

ふ

符号の拡張, [36](#page-35-0) 整数への昇格, [36](#page-35-0) 変換, [36](#page-35-0) プロセス間通信, [60](#page-59-0)

### へ ヘッダー, [45](#page-44-0)

ほ ポインタ計算, [38](#page-37-0)

ら ライブラリ, [47](#page-46-0) ラッパー isaexec(3C), [52](#page-51-0) /usr/lib/isaexec, [51](#page-50-0)

り リンク処理, [48](#page-47-0)

索引 **77**

Solaris 64 ビット 開発ガイド • 2003 年 8 月